# APPRENTICESHIP REPORT PT. PLN (PERSERO) ULP BENGKALIS

# CICI AMANDARHIZKA 5404181169

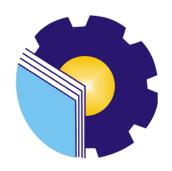

INTERNATIONAL BUSINESS ADMINISTRATION
STUDY PROGRAM
BUSINESS ADMINISTRATION DEPARTMENT
STATE POLYTECHNIC OF BENGKALIS
BENGKALIS – RIAU
2022

# APPRENTICESHIP REPORT PT. PLN (PERSERO) ULP BENGKALIS

Written as one of the conditions for completing Apprenticeship Report

## CICI AMANDARHIZKA 5404181169

Bengkalis, 07 Juli 2022

Manager of

PT. PLN (PERSERO) ULP BENGKALIS

Andiko Bestari

Advisor

Yunelly Asra., SE., MM NIP. 197507012012122001

Approved by,
The head of International Business Administration
Study Program
State Polytechnic of Bengkalis

Hutomo Atman Maulana , S. Pd., M. Si NIP. 198908312018031001

#### **ACKNOWLEDGEMENT**

Assalamualaikum wr. Wb. Peace be upon you, and Allah mercy and blessings

Praise for the blessings and grace of Almighty God, who has provided health and opportunities to the author so that he can complete apprenticeship activities and have completed apprenticeship reports that the authors do at PT. PLN (Persero) ULP Bengkalis on time, namely from March 07<sup>nd</sup> 2022 until July 07<sup>nd</sup> 2022.

The authors also express their gratitude to all employees of PT. PLN (Persero) ULP Bengkalis who are very kind, friendly and accept the The Authors to join and have an opportunity to become one of the family members of PT. PLN (Persero) ULP Bengkalis. In compiling this Apprenticeship report, the author realizes that without the guidance from various parties this Apprenticeship report cannot be completed in a specific time, so the authors want to thank all those who have been involved and assisted the author. Related parties include:

- 1. Mr. Johny Custer, ST., M.T as the Director of State Polytechnic of Bengkalis.
- 2. Mr. Armada, ST., M.T, as Deputy Director I of State Polytechnic of Bengkalis.
- 3. Mrs. Supriati, S.ST., M.Si as the Head of the Department of Business Administration.
- 4. Mrs. Wan Junita Raflah, B.Sc., M.Ec.Dev as the Head of International Business Admnistration Study Program.
- 5. Mrs. Yunelly Asra. SE., MM as the advisor lecturer of this Apprenticeship report.
- 6. Mr. M. Alkadri Perdana, B.IT., M.Sc as the coordinator of Apprenticeship of International Business Administration Study Program.
- 7. Mr. Andiko Bestari as the Manager of PT. PLN (Persero) ULP Bengkalis.
- 8. Mr. Mirza Agustian Rezi that have been accept the The Author to did the job training at PT. PLN (Persero) ULP Bengkalis.

9. Mr. Firrizqi Pratama as the implementing official for occupational health and

safety who has always supervised our safety during the Field Apprenticeship

period.

10. All employee of PT. PLN (Persero) ULP Bengkalis that already give the The

Author guidance and lot of experience while did the job training.

11. Especially for my mother Rita Mulyati, S.Sos beloved who have provided a lot

of support for prayer, time, energy and material to help and provide

convenience during the lecture process and hopefully all of them will get a

reward that is appropriate with Allah SWT.

12. To myself, thank you for being able to fight until now, who have gone through

everything well and been able to get through it so that it reaches the end of the

lecture.

13. Friends in arms of State Polytechnic of Bengkalis, especially the International

Business Administration Study Program, thank you for your support and

cooperation when completing this thesis assignment.

The Author realizes that in the preparation of this apprenticeship report, it is

still far from perfect, both in terms of preparation, language, and writing. Therefore,

the authors really expect constructive criticism and suggestions to become a reference

for The Authors in the future. Hopefully this job training report is useful for the The

Author and the reader.

Wassalamu'alaikum Wr. Wb

Bengkalis,

2022

Cici Amandarhizka

NIM. 5404181169

iv

# TABLE OF CONTENTS

| COVER TITLE                                   | i    |
|-----------------------------------------------|------|
| VALIDATION FORM                               | ii   |
| ACKNOWLEDGEMENT                               | iii  |
| TABLE OF CONTENTS                             | v    |
| LIST OF TABLES                                | vii  |
| LIST OF FIGURES                               | viii |
| LIST OF APPENDICES                            | ix   |
|                                               |      |
| CHAPTER I INTRODUCTION                        | 1    |
| 1.1 Background of the Apprenticeship          | 1    |
| 1.2 Purposes of the Apprenticeship            | 2    |
| 1.3 Significances of the Apprenticeship`      | 2    |
|                                               |      |
| CHAPTER II GENERAL DESCRIPTION OF THE COMPANY | Y 4  |
| 2.1 General History of the Company            | 4    |
| 2.1.1 PT. PLN (Persero) Logo                  | 5    |
| 2.1.2 Philosophy PT. PLN (Persero) Logo       | 6    |
| 2.2 Vision and Mission                        | 7    |
| 2.3 Motto                                     | 8    |
| 2.4 PLN Values                                | 8    |
| 2.5 Kind of Business                          | 8    |
| 2.6 Organization Structure                    | 9    |
|                                               |      |
|                                               |      |
| CHAPTER III SCOPE OF THE APPRENTICESHIP       | 13   |

| 3.2    | Place of Apprenticeship         | 13 |
|--------|---------------------------------|----|
| 3.3    | System and Procedures           | 24 |
| 3.4    | Obstacle and Solution           | 29 |
|        |                                 |    |
| СНАРТІ | ER IV CONCLUSION AND SUGGESTION | 30 |
| 4.1    | Conclusions                     | 30 |
| 42     | Suggestions                     | 31 |

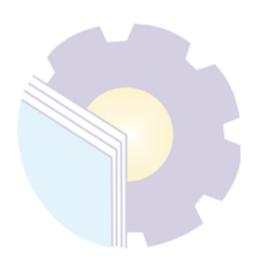

# LIST OF TABLES

| Table 3.1  | Daily Activities 07th March 2022 to 11th March 2022 |
|------------|-----------------------------------------------------|
| Table 3.2  | Daily Activities 14 March 2022 to 18 March 2022 14  |
| Table 3.3  | Daily Activities 21 March 2022 to 25 March 2022 14  |
| Table 3.4  | Daily Activities 28 March 2022 to 25 March 2022     |
| Table 3.5  | Daily Activities 04 April 2022 to 08 April 2022 16  |
| Table 3.6  | Daily Activities 11 April 2022 to 15 April 2022     |
| Table 3.7  | Daily Activities 18 April 2022 to 22 April 2022     |
| Table 3.8  | Daily Activities 25 April 2022 to 29 April 2022     |
| Table 3.9  | Daily Activities 09 May 2022 to 13 May 2022         |
| Table 3.10 | Daily Activities 16 May 2022 to 20 May 2022         |
| Table 3.11 | Daily Activities 23 May 2022 to 27 May 2022         |
| Table 3.12 | Daily Activities 30 May 2022 to 31 May 2022         |
| Table 3.13 | Daily Activities 01 June 2022 to 03 June 2022       |
| Table 3.14 | Daily Activities 06 June 2022 to 10 June 2022       |
| Table 3.15 | Daily Activities 13 June 2022 to 17 June 2022       |
| Table 3.16 | Daily Activities 20 June 2022 to 24 June 2022       |
| Table 3.17 | Daily Activities 27 June 2022 to 01 July 2022       |
| Table 3.18 | Daily Activities 04 July 2022 to 07 July 2022       |

# LIST OF FIGURES

| Figure 2.1 | PLN Head Office                                             | 4  |
|------------|-------------------------------------------------------------|----|
| Figure 2.2 | Logo of PT. PLN (Persero)                                   | 5  |
| Figure 2.3 | Organizational Structure of PT. PLN (Persero) ULP Bengkalis | 10 |
| Figure 3.1 | PLN Mobile Application                                      | 25 |
| Figure 3.2 | Key Change Token (KCT)                                      | 25 |
| Figure 3.3 | Recap the customer ID/NIK Data                              | 25 |
| Figure 3.4 | Recaping house Picture's 450 VA                             | 26 |
| Figure 3.5 | Scan of Work Permit                                         | 27 |
| Figure 3.6 | Official Report (BA) sheet                                  | 27 |
| Figure 3.7 | Inspecta                                                    | 28 |
| Figure 3.8 | Customer's NIK and NPWP Data                                | 28 |
| Figure 3.9 | Writing Minutes of Inspection Results                       | 29 |
|            |                                                             |    |
|            |                                                             |    |

# LIST OF APPENDICES

| Appendix 1 | Apprenticeship Certificate       | 32 |
|------------|----------------------------------|----|
| Appendix 2 | Company Appraisal Sheet          | 33 |
| Appendix 3 | Figure of Job Describtion        | 34 |
| Appendix 4 | Appreanticeship Statement Letter | 35 |
| Appendix 5 | List of Attendance               | 38 |
| Appendix 6 | Daily Activities                 | 43 |

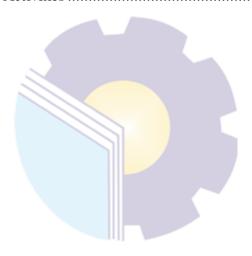

# CHAPTER I INTRODUCTION

#### 1.1 Background of the Apprenticeship

State Polytechnic of Bengkalis was founded in 2000 by the Bengkalis Regency Government under the auspices of the Bangun Insani Foundation (YBI). Since accepting the first batch of new students in 2001 until now, it has produced graduates who have worked and spread throughout Indonesia, both in Government and Private Institutions, both National and Multinational Companies.

As of July 29th, 2011, the State Polytechnic of Bengkalis changed its status to a State University (PTN), through the Minister of National Education Regulation No. 28 of 2011, concerning the Establishment, Organization and Work Procedure of the State Polytechnic of Bengkalis. On December 26th, 2011, the State Polytechnic of Bengkalis was inaugurated by the Minister of Education and Culture of the Republic of Indonesia.

State Polytechnic of Bengkalis has a responsibility for improving human resources, especially in achieving the quality of students. To meet and achieve educational goals in higher education, knowledge is needed to apply the knowledge that has been obtained so that students can practice the aspects needed to enter the industrial world. So that with these demands, apprenticeship activities were carried out.

Apprenticeship is the application or practice and implementation of the theories learned in a factual manner where in this activity, students will get things that can be used as a work experience (work simulation) before undergoing actual work activities/activities, and students can also apply the knowledge received from the results of apprenticeship.

The implementation of apprenticeship will bring students to a real experience, namely the world of work. The apprenticeship process which is carried out by going directly into the company, will create a description of new thinking, because here the theory will be implemented and students will easily understand and learn. So that when students sit at their desks, they will easily adapt.

For postgraduate Diploma IV students, Internship is implemented after students have completed a minimum of 6 (six) semesters and all graduates are carried out for a minimum of 3 months and a maximum of 4 months. State Polytechnic of Bengkalis has collaborated with other agencies and companies at home and abroad.

## 1.2 Purpose of the Apprenticeship

The apprenticeship a of State Polytechnic of Bengkalis students, International Business Administration study program have the following objectives:

- 1. To describe job descriptions during apprenticeship.
- 2. To explain apprenticeship place systems and procedures.
- 3. To find out the obstacles and solutions during apprenticeship.

#### 1.3 Significances of the Apprenticeship

The apprenticeship carried out is very beneficial for several parties such as students, companies and State Polytechnic of Bengkalis

#### 1. For Students

There are several benefits from the implementation of apprenticeship programs obtained by students, namely as follows:

- 1) Get a certificate from the company if you have completed the apprenticeship program.
- 2) Students can develop work relationships and add experience to their resumes.
- 3) Students have the opportunity to apply theoretical/conceptual knowledge in the real world of work.

- 4) Students gain practical experience in applying theoretical/conceptual science according to their study program.
- 5) Students have the opportunity to be able to analyze problems related to science that are applied in work according to their study program.

#### 2. For Companies

The benefits of implementing apprenticeship programs are also obtained by companies/institutions that accept apprenticeship students, such as:

- 1) The company will receive labor assistance from students who do apprenticeship so that the work becomes a little lighter and easier.
- 2) The company will be recognized by academics and the world of education.

## 3. For State Polytechnic of Bengkalis

There are several benefits from implementing the apprenticeship program obtained by the State Polytechnic of Bengkalis, which are as follows:

- 1) There is good cooperation/relationship between the campus and the company where students do apprenticeship.
- 2) State Polytechnic of Bengkalis can improve the quality of its graduates through student apprenticeship experience.
- 3) State Polytechnic of Bengkalis will be better known in the industrial or corporate world.
- 4) State Polytechnic of Bengkalis receives feedback from organizations/companies on the ability of students who take part in apprenticeship in the world of work.
- 5) State Polytechnic of Bengkalis receives feedback from the world of work for curriculum development and learning processes

#### **CHAPTER II**

#### GENERAL DESCRIPTION OF THE COMPANY

#### 2.1 General History of Company

Starting at the end of the 19th century, the sugar factory and electricity factory sector in Indonesia began to improve when several Dutch companies engaged in sugar factories and tea factories set up electric power plants for their own needs. Between 1942-1945 there was a shift in the management of these Dutch companies by the Japanese, after the Dutch surrendered to Japanese troops at the beginning of World War II.

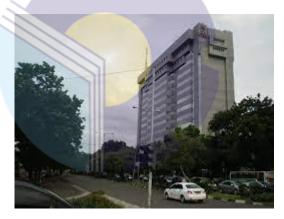

Figure 2.1 PT PLN Source: Processed Data, 2022

The process of power transfer again occurred at the end of World War II in August 1945, when Japan surrendered to the Allies. This opportunity was used by the youth and electricity workers through the delegation of Electricity and Gas Workers/Employees who together with the Head of the Central KNI took the initiative to meet President Soekarno to hand over these companies to the Government of the Republic of Indonesia. On 27 October 1945, President Soekarno

established the Electricity and Gas Bureau under the Ministry of Public Works and Energy with a power generation capacity of 157.5 MW.

On January 1, 1961, the Bureau of Electricity and Gas was changed to BPU-PLN (Bada Leader General of the State Electricity Company) which is engaged in electricity, gas and coke which was dissolved on January 1, 1965. At the same time, 2 (two) companies State electricity companies, namely the State Electricity Company (PLN) as the manager of state-owned electricity and the State Gas Company (PGN) as the gas manager, were inaugurated.

In 1972, in accordance with Government Regulation no. 18, the status of the State Electricity Company (PLN) is determined as a State Electricity General Company and as the Holder of the Electricity Business Authorization (PKUK) with the task of providing electricity for the public interest. In line with the Government's policy that provides opportunities for the private sector to engage in the electricity supply business, since 1994 the status of PLN has changed from a Public Company to a Limited Liability Company (Persero) and also as a PKUK in providing electricity for the public interest until now.

#### 2.1.1 PT. PLN (Persero) Logo

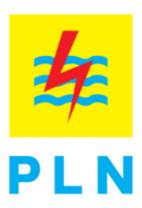

Figure 2.2 Logo of PT PLN (PERSERO) Source: Processed Data, 2022

Figure 2.1 is the logo of PT. PLN (Persero) as for the color inspiration for the logo of PT. PLN (Persero) are as

- 1. Yellow: describes enlightenment, which PLN hopes that electricity can create enlightenment for people's lives. Yellow also symbolizes the fiery spirit of every person who works at PLN.
- 2. Red: respresents the maturity of PLN as the first electricity company in Indonesia and the dynamism of the pace of PLN and its people, as well as the courage to face the challenges of the times.
- 3. Blue: symbolizes loyalty and dedication to the task to achieve and achieve prosperity and welfare of the Indonesian people, as well as the reliability of PLN personnel in providing the best service for its customers.

## 2.1.2 Philosophy PT. PLN (Persero) ULP Bengkalis Logo

The PLN logo consists of Square, Lightning/Lightning. Three Waves (Wave Edge Facing Down) as the basis for each activity. The aims of this philosophy are:

#### 1. Square

Square as the base, yellow, and without borders. The Square field symbolizes that PLN is a perfectly organized container or organization. The yellow color represents enlightenment, as PLN hopes that electricity can create enlightenment for people's lives. Yellow also symbolizes the fiery spirit of every person who works at PLN.

## 2. Lightning or Lightning

Lightning or Lightning, red, thick top shape, pointed bottom shape, and cuts/pierces three waves. Lightning or Lightning symbolizes the electric power contained in it as the main service product produced by PLN. In addition, Lightning also defines the fast and precise work of PLN personnel in providing the best solution for its customers. The red color represents the maturity of PLN as the first electricity company in Indonesia and the dynamism of the pace of PLN and the company's people, as well as the courage to face the challenges of the times.

#### 3. Three Waves (Top of Waves Face Down)

Three Waves, colored blue, sinusodia-shaped (2 1/2 periods), the ends of the waves facing downwards, arranged parallel in the horizontal direction, and are located in the middle on a yellow base. Three Waves means the propagation of electrical energy that is flowed by three main business fields that are involved in PLN, namely generation, distribution, and distribution which are in line with the hard work of PLN personnel to provide the best service for its customers. The blue color symbolizes loyalty and dedication to the task to achieve and achieve prosperity and welfare of the Indonesian people, as well as the reliability of PLN personnel in providing the best service for its customers.

#### 2.2 Vision and Mission

Every company must have a vision and mission in order to realize its goals and as a driving force to carry out their respective programs, as well as PT. PLN (Persero) ULP Bengkalis. The following is the vision and mission of PT. PLN (Persero) ULP Bengkalis.

#### 1. Vision

To be the Leading Electricity Company in Southeast Asia and #1 Customer Choice for Energy Solutions.

#### 2. Mision

The missions of PT. PLN (Persero) ULP Bengkalis are as follows:

- a. Running the electricity business and other related fields, oriented to customer satisfaction, company members and shareholders.
- b. Making electricity as a medium to improve the quality of people's lives.
- c. Keeping electrical power into driving economic activity.
- d. Carry out environmentally friendly business activities.

#### 2.3 Motto

Motto is a sentence, phrase, or word as a motto or guideline that describes the motivastion, spirit, and goals of an organization. Motto PT PLN (Persero) is Electricity for a Better Life.

#### 2.4 PLN Values

PLN Values are Morals, Morals is an acronym for

- 1. Management: Hold fast to the trust given
- 2. Competent: Continue to learn and develop capabilities
- 3. Harmony: Caring for each other and respecting differences
- 4. Loyal: Dedicated and prioritizing the interests of the nation and state
- 5. Adaptive: Continually innovate and enthusiastic in moving or facing change
- 6. Collaborative : Building a synergistic collaboration.

#### 2.5 Kind of Business

PT. PLN (Persero) is a State-Owned Enterprise which is engaged in the business of providing electricity by providing services to the community through implementation in the fields of production, transmission and distribution of electricity. The business field of PT PLN (Persero) is to conduct electricity business which includes:

- 1. Electricity Supply Business which includes:
  - a. Generator
  - b. Transmission
  - c. Distribution
- 2. Electric Power Supporting Business which includes:
  - a. Consultant on electric power
  - b. Electric power development/marketing
  - c. Electrical equipment maintenance
  - d. Development of science and technology equipment that supports the

provision of electric power

- 3. Carry out special tasks assigned by the General Meeting of Shareholders in this case the Ministry of SOEs.
- 4. Carry out cooperation with other agencies or other parties or organizing bodies.

Business has many types, such as Agricultural Business, Raw Material Production Business, Manufacturing Business, Construction Business, Transportation Business, Communication Business, Service Business, Big/Small Trading Business, and Financial Business. In the practical work activities carried out the type of business PT. PLN (Persero) ULP Bengkalis is a Service Business.

Service business is a field of business that sells or offers products in the form of services. Basically, the purpose of a business in the service sector is the same as a business that produces goods, namely to make a profit. Business in the service sector also does not involve the purchase of goods so that it does not require special storage media because what is being sold is service.

PT. PLN (Persero) is a state-owned company engaged in the provision of electricity services in Indonesia, one of which is PT. PLN (Persero) ULP Bengkalis. As an electricity agent, it is his duty to develop business activities related to electricity, which aims to improve the welfare of the community and encourage economic improvement based on the principles stipulated by law and aim to meet the needs of electric power.

#### 2.6 Organization Structure

Organizational structure is an arrangement and relationship between each part and position in an organization or company. The organizational structure clearly describes the separation of work activities from one another and how the relationship between activities and functions is limited. The organizational structure of PT. PLN (Persero) ULP Bengkalis is a type of functional organizational structure, namely the organizational structure based on the function of each component. For more details

can be seen in figure 2.3 which shows the organizational structure of PT. PLN (Persero) ULP Bengkalis.

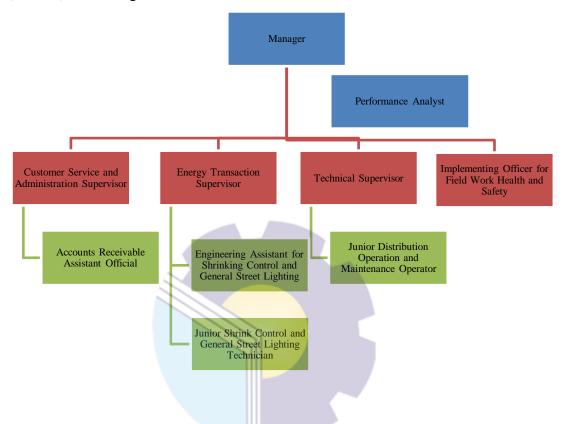

Figure 2.3 Organizational Structure of PT. PLN (Persero) Bengkalis Source: Processed Data, 2022

Each of the job position in organizational structure has its own responsibility and duty to reach the goals of its organization. These are the description of each position:

#### 1. Manager

Responsible for implementing marketing strategies, improving customer service and reliability, administration of subscriptions (TUL), and managing Customer Main Data (DIL) as well as establishing communication with stakeholders.

#### 2. Performance Analyst

Performance experts are in charge of monitoring the overall performance of the unit. Be it Distribution, Service or Energy transactions. Performance experts are also tasked with providing input to Unit Managers to improve company performance.

#### 3. Customer Service and Administration Supervisor

- a. Ensure the achievement of the level of service quality.
- b. Carry out new connection, disconnection, power change, customer administration, meter reading, account processing, customer receivable management.
- c. Carry out socialization of company policies and products, customer rights and obligations to improve company image.

# 4. Energy Transaction Supervisor

- a. Implement and supervise the Control of Electricity Consumption (P2TL)
- b. Emphasize technical and non-technical losses
- c. Carry out APP Maintenance
- d. Carrying out account functions and selling KWH

#### 5. Technical Supervisor

- a. Carry out the achievement of the performance target of the distribution technique function.
- b. Carry out control of the construction, operation and maintenance of distribution networks to maintain the reliability of electric power supply.
- c. Maintaining assets and updating and disconnecting electricity.

#### 6. Implementing Officer for Field Work Health and Safety

- a. Protect the safety and health of workers and other people in the workplace environment from potential electrical hazards.
- b. Creating electrical installations that are safe, reliable, and provide the safety of buildings and their contents.
- c. Creating a safe and healthy workplace to boost productivity.

In carrying out their duties, the Supervisor oversees Assistant Analysts and Assistant Officers who are assisted by junior. The following are the duties and responsibilities of each Assistant Analyst and Assistant Officer:

- 1. Accounts Receivable Assistant Official
  - Responsible for the management of HR, Administration, and Finance to support the implementation of the main project activity workers in achieving the main project's target performance according to the determination of the board of directors.
- 2. Engineering Assistant for Shrinking Control and General Street Lighting
  - a. Responsible for APP availability, carry out customer APP installation and sealing.
  - b. Print and follow up meter reader reports and customer complaints on APP abnormalities.
- 3. Junior Shrink Control and General Street Lighting Technician

  Prepare the concept of SPK (Work Order) for engineering work and monitor distribution network loading and voltage quality
- 4. Junior Distribution Operation and Maintenance Operator
  - a. Carry out data management of distribution network assets (including PDPJ), work facilities and equipment.
  - b. Conduct an inventory of materials and permanent activities together with the Service Area and Network Inventory Team (APJ).

# **CHAPTER III**

#### SCOPE OF THE APPRENTICESHIP

#### 3.1 Job Description

There were 3 students who did the apprenticeship in PT. PLN (Persero) ULP Bengkalis. The Author was placed in the Customer Service (CS) but also was asked to do some work in the Energy Transaction Section, the Engineering Section, and the Occupational Health and Safety Section. Customer Service Section is a function that carried out services and provides information on procedures, costs calculation, requirements, and other information related to electricity.

## 3.2 Place of Apprenticeship

Apprenticeship was carried out after students occupy the eight semester, while the apprenticeship activity lasts for approximately 4 (four) months, starting from 07 March 2022 to 07 July 2022 at PT. PLN (Persero) Bengkalis located on Jl. Antara Bengkalis, Riau. With entry conditions starting at 07.30 to 16.30 WIB for Monday-Thursday and at 07.30 to 17.00 WIB for Friday.

Table 3.1 Daily Activities of March 07nd, 2022 to March 11th, 2022:

| Date and Time               | Description of activities                                                                          | Assignor            |
|-----------------------------|----------------------------------------------------------------------------------------------------|---------------------|
| Monday,<br>07 March 2022    | Introduction to the Office     Environment     Input Customer Id on the PLN     Mobile Application | Mirza Agustian Rezi |
| Tuesday,<br>08 March 2022   | Briefing (direction)     Input Customer Id on the PLN     Mobile Application                       | Mirza Agustian Rezi |
| Wednesday,<br>09 March 2022 | Briefing (direction)     Input Customer Id on the PLN     Mobile Application                       | Mirza Agustian Rezi |
| Thursday,<br>10 March 2022  | Briefing (direction)     Input Customer Id on the PLN                                              | Mirza Agustian Rezi |

|                          | Mobile Application                                                           |                     |
|--------------------------|------------------------------------------------------------------------------|---------------------|
| Friday,<br>11 March 2022 | Briefing (direction)     Input Customer Id on the PLN     Mobile Application | Mirza Agustian Rezi |

Table 3.1 The Author first week apprenticeship activities. This week The Author was taught how to input Customer ID through the PLN Mobile Application. Learn how to input Customer ID through the PLN Mobile Application. After studying, The Author was asked to immediately continue the work that had been taught. The inputted ID was a form of adding a Customer ID that goes directly into the PLN system, making it easier to find customer data by only looking for the customer ID.

Table 3.2 Daily Activities of March 14th, 2022 to March 18th, 2022:

| Date and Time              | <b>Description of activities</b>                                                                      | Assignor            |
|----------------------------|----------------------------------------------------------------------------------------------------|---------------------|
| Monday,<br>14 March 2022   | <ol> <li>Briefing (direction)</li> <li>Input Customer Id on the PLN<br/>Mobile Application</li> </ol> | Mirza Agustian Rezi |
| Tuesday,<br>15 March 2022  | <ol> <li>Briefing (direction)</li> <li>Input Customer Id on the PLN<br/>Mobile Application</li> </ol> | Mirza Agustian Rezi |
| Wednesday,                 | <ol> <li>Briefing (direction)</li> <li>Input Customer Id on the PLN<br/>Mobile Application</li> </ol> | Mirza Agustian Rezi |
| 16 March 2022              | 3. Visit to the Diesel Power Generation Service Unit (PUSLIS) Bagan Besar                             | Firrizqi Pratama    |
| Thursday,<br>16 March 2022 | Briefing (direction)     Input Customer Id on the PLN     Mobile Application                          | Mirza Agustian Rezi |
| Friday,<br>18 March 2022   | <ol> <li>Briefing (direction)</li> <li>Input Customer Id on the PLN<br/>Mobile Application</li> </ol> | Mirza Agustian Rezi |

Source: Processed Data 2022

Table 3.2 The second week of March The Author carried out the same activities as the first week, but this week The Author was invited to visit the Big Bagan Diesel Power Generation Service Unit (PUSLIS).

Table 3.3 Daily Activities of March 21th, 2022 to March 25th, 2022

| Date and Time            | Description of activities                                    | Assignor            |
|--------------------------|--------------------------------------------------------------|---------------------|
| Monday,<br>21 March 2022 | Briefing (direction)     Input Customer Id on the PLN Mobile | Mirza Agustian Rezi |

|                             | Application                                                                                           |                     |
|-----------------------------|----------------------------------------------------------------------------------------------------|---------------------|
| Tuesday,<br>22 March 2022   | <ol> <li>Briefing (direction)</li> <li>Input Customer Id on the PLN Mobile<br/>Application</li> </ol> | Mirza Agustian Rezi |
|                             | <ol> <li>Briefing (direction)</li> <li>Input Customer Id on the PLN Mobile<br/>Application</li> </ol> | Mirza Agustian Rezi |
| Wednesday,<br>23 March 2022 | <ul><li>3. Separation of KCT Address</li><li>4. Recap the customer's ID/NIK Data</li></ul>            | Zulwendri Harahap   |
|                             | 5. Checking the KWH meter in the shrimp ponds of Ketam Putih Village with P2TL                        | Ridho Marwan        |
| Thursday,                   | Briefing (direction)     Input Customer Id on the PLN Mobile     Application                          | Mirza Agustian Rezi |
| 24 March 2022               | <ol> <li>Separation of KCT Address</li> <li>Recap the customer's ID/NIK Data</li> </ol>               | Zulwendri Harahap   |
| Friday,<br>25 March 2022    | <ol> <li>Briefing (direction)</li> <li>Input Customer Id on the PLN Mobile<br/>Application</li> </ol> | Mirza Agustian Rezi |
| 23 March 2022               | 3. Recap the customer's ID/NIK Data                                                                   | Zulwendri Harahap   |

Table 3.3 The third week of March The Author does the same thing as the second week of activities, but this week there was an additional lesson, namely checking the KWH meter on the shrimp ponds in the Ketam Putih with P2TL and recapulating Customer ID/NIK data.

Table 3.4 Daily Activities of March 28nd, 2022 to March 31th, 2022

| Date and Time               | Description of activities                                                                                                    | Assignor                                |
|-----------------------------|----------------------------------------------------------------------------------------------------|-----------------------------------------|
| Monday,<br>28 March 2022    | Briefing (direction)     Input Customer Id on the PLN     Mobile Application                                                                                                    | Mirza Agustian Rezi                     |
|                             | 3. Recap the customer's ID/NIK Data                                                                                                    | Zulwendri Harahap                       |
| Tuesday,<br>29 March 2022   | Briefing (direction)     Input Customer Id on the PLN     Mobile Application     Activity to Hold Equipment and     Troops for Yantek ULP Bengkalis     (Ramadan and Eid Al-Fitr 1443 H | Mirza Agustian Rezi<br>Firrizqi Pratama |
|                             | Alert)                                                                                                    |                                         |
| Wednesday,<br>30 March 2022 | Briefing (pengarahan)     Input Id Pelanggan pada Aplikasi     PLN Mobile                                                                                                    | Mirza Agustian Rezi                     |
| Thursday,                   | 1. Briefing (direction)                                                                                                    | Mirza Agustian Rezi                     |

| 31 March 2022            | 2. Input Customer Id on the PLN      |                     |
|--------------------------|--------------------------------------|---------------------|
|                          | Mobile Application                   |                     |
|                          | 1. Installing the Modem in Pangkalan |                     |
|                          | Batang with P2TL                     | Ridho Marwan        |
|                          | 2. Replacing the KWH meter at the    | Kidilo Wali wali    |
|                          | customer's house with P2TL           |                     |
|                          | Briefing (direction)                 |                     |
| Eui don                  | 2. Input Customer Id on the PLN      | Mirza Agustian Rezi |
| Friday,<br>01 April 2022 | Mobile Application                   |                     |
| 01 April 2022            | 3. Checking the network on Ahmad     | Ridho Marwan        |
|                          | Yani's transformer with P2TL         | Ridiio Marwaii      |

Table 3.4 The fourth week of March, The Author does the same for activities as in the third week of March, but The Author carries out the Bengkalis ULP Bengkalis Yantek Equipment and Troops Event (Ramadan and Eid Idul Fitri 1443 H) which was carried out at PT. PLN (Persero) Bengkalis, Installing Modem in Pangkalan Batang with P2TL and Replacing KWH meter at customer's house with P2TL.

Table 3.5 Daily Activities of April 01nd, 2022 to April 11th, 2022:

| Date and Time              | Description of Activities                                                                                                    | Assignor                                 |
|----------------------------|----------------------------------------------------------------------------------------------------|------------------------------------------|
| Monday,<br>04 April 2022   | <ol> <li>Briefing (direction)</li> <li>Input Customer Id on the PLN<br/>Mobile Application</li> <li>Recap the customer's ID/NIK Data</li> </ol> | Mirza Agustian Rezi<br>Zulwendri Harahap |
| Thuesday,<br>05 April 2022 | Briefing (direction)     Input Customer Id on the PLN     Mobile Application                                                                    | Mirza Agustian Rezi                      |
| 03 April 2022              | <ul><li>3. Separation of KCT Address</li><li>4. Recap the customer's ID/NIK Data</li></ul>                                                      | Zulwendri Harahap                        |
| Wednesday,                 | Briefing (direction)     Input Customer Id on the PLN     Mobile Application                                                                    | Mirza Agustian Rezi                      |
| 06 April 2022              | 3. Visit to PLTD Pangkalan Batang                                                                                                    | Firrizqi Pratama                         |
| Thursday,<br>07 April 2022 | Briefing (direction)     Input Customer Id on the PLN     Mobile Application                                                                    | Mirza Agustian Rezi                      |
|                            | 3. Recap the customer's ID/NIK Data                                                                                                    | Zulwendri Harahap                        |
| Friday,<br>08 April 2022   | Briefing (direction)     Input Customer Id on the PLN     Mobile Application                                                                    | Mirza Agustian Rezi                      |
|                            | 3. Recap the customer's ID/NIK Data                                                                                                    | Zulwendri Harahap                        |

Source: Processed Data 2022

Table 3.5 The first week of April The Author did the same activity with some activities in March. However, there are additional activities, namely checking the network on the transformer on Jl. Ahmad Yani with P2TL and visited PLTD Pangkalan Batang.

Table 3.6 Daily Activities of April 11th, 2022 to April 15th, 2022

| Date and Time               | Description                                                                                                    | Assignor            |
|-----------------------------|----------------------------------------------------------------------------------------------------|---------------------|
|                             | Briefing (direction)     Input Customer Id on the PLN     Mobile Application                                                           | Mirza Agustian Rezi |
| Monday,<br>11 April 2022    | 3. Recap the customer's ID/NIK Data                                                                                                    | Zulwendri Harahap   |
| 11 / April 2022             | <ul><li>4. Checking the Selat Baru Substation (GH)</li><li>5. Inspection of network (tissue comb) of Selat Baru shrimp ponds</li></ul> | Firrizqi Pratama    |
| Thuesday,<br>12 April 2022  | <ol> <li>Briefing (direction)</li> <li>Input Customer Id on the PLN<br/>Mobile Application</li> </ol>                                  | Mirza Agustian Rezi |
|                             | 3. Recap the customer's ID/NIK Data                                                                                                    | Zulwendri Harahap   |
| Wednesday,<br>13 April 2022 | <ol> <li>Briefing (direction)</li> <li>Input Customer Id on the PLN<br/>Mobile Application</li> </ol>                                  | Mirza Agustian Rezi |
| Thursday,<br>14 April 2022  | Briefing (direction)     Input Customer Id on the PLN     Mobile Application                                                           | Mirza Agustian Rezi |
|                             | 3. Recap the customer's ID/NIK Data                                                                                                    | Zulwendri Harahap   |
| Friday,<br>15 April 2022    | Isa Almasih's Death H                                                                                                    | Ioliday             |

Source: Processed Data 2022

Table 3.6 The second week of April The Author does the same activity as the activity in the first week, other activities carried out by The Author are checking the Gardu Hubung (GH) in the Selat Baru and conducting network inspections (network combs) on shrimp ponds in the Selat Baru.

Table 3.7 Daily Activities of April 18th, 2022 to April 22th, 2022:

| <b>Date and Time</b> | Description of activities                                                      | Assignor            |
|----------------------|--------------------------------------------------------------------------------|---------------------|
| Monday,              | <ol> <li>Briefing (direction)</li> <li>Input Customer Id on the PLN</li> </ol> | Mirza Agustian Rezi |
| 18 April 2022        | Mobile Application                                                             | Č                   |
|                      | 3. Recap the customer's ID/NIK Data                                            | Zulwendri Harahap   |
|                      | 1. Briefing (direction)                                                        |                     |
| Tuesday,             | 2. Input Customer Id on the PLN                                                | Mirza Agustian Rezi |
| 19 April 2022        | Mobile Application                                                             |                     |
| -                    | 3. Recap the customer's ID/NIK Data                                            | Zulwendri Harahap   |

|                             | <ul> <li>4. Checking the network on Polbeng transformers with P2TL</li> <li>5. Checking KWH Meters at selling stalls on Selat Baru Beach with P2TL</li> </ul> | Ridho Marwan        |
|-----------------------------|----------------------------------------------------------------------------------------------------|---------------------|
| Wednesday,<br>20 April 2022 | Briefing (direction)     Input Customer Id on the PLN     Mobile Application                                                                                  | Mirza Agustian Rezi |
| Thursday,<br>21 April 2022  | Briefing (direction)     Input Customer Id on the PLN     Mobile Application                                                                                  | Mirza Agustian Rezi |
| Friday,<br>22 April 2022    | Briefing (direction)     Input Customer Id on the PLN     Mobile Application                                                                                  | Mirza Agustian Rezi |

Table 3.7 The third week of April, The Author does the same thing as the previous activity, other activities carried out by The Author are stamping and compiling a letter regarding the Mandiri PJU Program, participating in P2TL in checking the network on transformers on the Bengkalis State Polytechnic, and checking the network at a selling stall on the Selat Baru beach.

Table 3.8 Daily Activities of April 25th, 2022 to April 29th, 2022:

| Date and Time             | Description of activities                                                                             | Assignior           |
|---------------------------|----------------------------------------------------------------------------------------------------|---------------------|
| Monday,<br>25 April 2022  | <ol> <li>Briefing (direction)</li> <li>Input Customer Id on the PLN<br/>Mobile Application</li> </ol> | Mirza Agustian Rezi |
|                           | 3. Recap the customer's ID/NIK Data                                                                   | Zulwendri Harahap   |
| Tuesday,<br>26 April 2022 | <ol> <li>Briefing (direction)</li> <li>Input Customer Id on the PLN<br/>Mobile Application</li> </ol> | Mirza Agustian Rezi |
|                           | 3. Visit to PLTD Pangkalan Batang                                                                     | Firrizqi Pratama    |
| Wednesday,                | Briefing (direction)     Input Customer Id on the PLN     Mobile Application                          | Mirza Agustian Rezi |
| 27 April 2022             | 3. Recaping Pictures of 450 VA Power Customers' Houses                                                | Zulwendri Harahap   |
| Thursday<br>28 April 2022 | Briefing (direction)     Input Customer Id on the PLN     Mobile Application                          | Mirza Agustian Rezi |
|                           | 3. Recap the customer's ID/NIK Data                                                                   | Zulwendri Harahap   |
| Friday,<br>29 April 2022  | Holidays with Eid A                                                                                   | l-Fitr              |

Source: Processed Data 2022

Table 3.8 The fourth week of April, The Authors do the same as the third week activities, namely input customer data via PLN Mobile, recapitulating customer data

via ID/NIK, and The Authors are asked to record the amber of a 450 VA power customer's house.

Table 3.9 Daily Activities of May 09nd, 2022 to May 13th, 2022:

| Date and Time             | Description of activities                                                                                                    | Assignor                               |
|---------------------------|----------------------------------------------------------------------------------------------------|----------------------------------------|
| Monday,<br>09 May 2022    | Briefing (direction)     Input Customer Id on the PLN     Mobile Application                                                                    | Mirza Agustian Rezi                    |
| Tuesday,<br>10 May 2022   | <ol> <li>Briefing (direction)</li> <li>Input Customer Id on the PLN<br/>Mobile Application</li> </ol>                                           | Mirza Agustian Rezi                    |
| Wednesday,<br>11 May 2022 | Briefing (direction)     Input Customer Id on the PLN     Mobile Application                                                                    | Mirza Agustian Rezi                    |
| Thursday,<br>12 May 2022  | <ol> <li>Briefing (direction)</li> <li>Input Customer Id on the PLN<br/>Mobile Application</li> <li>Recap the customer's ID/NIK Data</li> </ol> | Mirza Agustian Rezi  Zulwendri Harahap |
| Friday,                   | Recap the customer's BATATA Batta     Briefing (direction)     Input Customer Id on the PLN     Mobile Application                              | Mirza Agustian Rezi                    |
| 13 May 2022               | 3. Recap the customer's ID/NIK Data                                                                                                    | Zulwendri Harahap                      |
|                           | 4. Scan Work Permit                                                                                                    | Firrizqi Pratama                       |

Source: Processed Data 2022

Table 3.9 The first week of May, The Author does the same thing with the previous week's activities, namely inputting customer data on PLN Mobile.

Table 3.10 Daily Activities of May 16th, 2022 to May 20th, 2022:

| Date and Time             | Description of activities                                                                                                    | Assignor            |
|---------------------------|----------------------------------------------------------------------------------------------------|---------------------|
| Monday,<br>16 May 2022    | Vesak Day Holiday                                                                                                    |                     |
| Tuesday,<br>17 May 2022   | Briefing (direction)     Input Customer Id on the PLN     Mobile Application                                                                   | Mirza Agustian Rezi |
|                           | 3. Recap the customer's ID/NIK Data                                                                                                    | Zulwendri Harahap   |
| Wednesday                 | Briefing (direction)     Input Customer Id on the PLN     Mobile Application                                                                   | Mirza Agustian Rezi |
| Wednesday,<br>18 May 2022 | <ul> <li>3. Completing the Minutes of Updates on the completeness of PLN Customer Data</li> <li>4. Recap the customer's ID/NIK Data</li> </ul> | Zulwendri Harahap   |
| Thursday,<br>19 May 2022  | Briefing (direction)     Input Customer Id on the PLN     Mobile Application                                                                   | Mirza Agustian Rezi |

| Friday,     | <ol> <li>Briefing (direction)</li> <li>Input Customer Id on the PLN<br/>Mobile Application</li> </ol> | Mirza Agustian Rezi |
|-------------|----------------------------------------------------------------------------------------------------|---------------------|
| 20 May 2022 | 3. Checking the problematic KWH meter in Air Putih with P2TL                                          | Ridho Marwan        |

Table 3.10 The second week of May The Author does the same thing with the previous week's activities, namely inputting customer data on PLN Mobile. The Author also gets a new activity, namely filling out the Official Report (BA) for updating the completeness of PLN customer data.

Table 3.11 Daily Activities of May 23th, 2022 to March 27th, 2022:

| Date and Time             | Description of activities                                                                                     | Assignor            |
|---------------------------|----------------------------------------------------------------------------------------------------|---------------------|
| Monday,<br>23 May 2022    | <ol> <li>Briefing (direction)</li> <li>Input Customer Id on the PLN<br/>Mobile Application</li> </ol>         | Mirza Agustian Rezi |
| Tuesday,<br>24 May 2022   | <ol> <li>Briefing (direction)</li> <li>Input Customer Id on the PLN<br/>Mobile Application</li> </ol>         | Mirza Agustian Rezi |
|                           | <ol> <li>Briefing (direction)</li> <li>Input Customer Id on the PLN<br/>Mobile Application</li> </ol>         | Mirza Agustian Rezi |
| Wednesday,<br>25 May 2022 | 3. Recap the customer's ID/NIK Data                                                                           | Zulwendri Harahap   |
|                           | <ul><li>4. Checking the network on the Meskom transformer</li><li>5. Visit to PLTD Pangkalan Batang</li></ul> | Rahmad Febrianto    |
| Thursday,<br>26 May 2022  | Isa Almasih Ascension                                                                                         | Holiday             |
| Friday,<br>27 May 2022    | Briefing (direction)     Input Customer Id on the PLN     Mobile Application                                  | Mirza Agustian Rezi |
|                           | 3. Recap the customer's ID/NIK Data                                                                           | Zulwendri Harahap   |

Source: Processed Data 2022

Table 3.11 The third week of May, The Author does the same thing as the previous week's activities, namely inputting customer data on PLN Mobile, recapitulating customer ID/NIK data. plus The Author got an activity to take part in checking the network on the Meskom transformer, as well as visiting the PLTD Pangkalan Batang.

Table 3.12 Daily Activities of May 30th, 2022 to May 31th, 2022:

| Date and Time          | Description of activities                                                                             | Assignor            |
|------------------------|----------------------------------------------------------------------------------------------------|---------------------|
| Monday,<br>30 May 2022 | <ol> <li>Briefing (direction)</li> <li>Input Customer Id on the PLN<br/>Mobile Application</li> </ol> | Mirza Agustian Rezi |
| Thusday,               | <ol> <li>Briefing (direction)</li> <li>Input Customer Id on the PLN<br/>Mobile Application</li> </ol> | Mirza Agustian Rezi |
| 31 May 2022            | 3. Checking the KWH meter for Tameran shrimp ponds with P2TL                                          | Ridho Marwan        |

Source: Processed Data 2022

Table 3.12 The last week of May, The Author did the same thing as the previous week's activities, namely inputting customer data at PLN Mobile, and participating in checking KWH meters on shrimp ponds in Tameran with P2TL.

Table 3.13 Daily Activities of June 01nd, 2022 to June 03nd, 2022:

| Date and Time              | <b>Description of activities</b>                                                                                                    | Assignor            |
|----------------------------|----------------------------------------------------------------------------------------------------|---------------------|
| Wednesday,<br>01 June 2022 | Pancasila Birthday Holiday                                                                                                    |                     |
| Thursday,<br>02 June 2022  | <ol> <li>Briefing (direction)</li> <li>Input Customer Id on the PLN<br/>Mobile Application</li> </ol>                                                              | Mirza Agustian Rezi |
| Friday,<br>03 June 2022    | <ol> <li>Briefing (direction)</li> <li>Input Customer Id on the PLN<br/>Mobile Application</li> <li>Writing Doubtful Accounts Payable<br/>Receipt (PRR)</li> </ol> | Mirza Agustian Rezi |
|                            | 4. Recapping Pictures of 450 VA Power Customers' Houses                                                                                                    | Zulwendri Harahap   |

Source: Processed Data 2022

Table 3.13 The Author did the same thing as the previous week's activity, namely inputting customer data at PLN Mobile, The Author also received an activity to write a Accounts Payable Receip (PRR) and record a picture of a 450 VA power customer's house.

Table 3.14 Daily Activities of June 06nd, 2022 to June 10nd, 2022:

| Date and Time | Description of activities                                                                             | Assignor            |
|---------------|----------------------------------------------------------------------------------------------------|---------------------|
| Monday,       | <ol> <li>Briefing (direction)</li> <li>Input Customer Id on the PLN<br/>Mobile Application</li> </ol> | Mirza Agustian Rezi |
| 06 June 2022  | 3. Recaping drawing of a 450 VA power customer's house                                                | Zulwendri Harahap   |

| Thuesday,<br>07 June 2022  | <ol> <li>Briefing (direction)</li> <li>Separation of KCT Per address</li> <li>Recaping drawing of a 450 VA power customer's house</li> </ol> | Zulwendri Harahap   |
|----------------------------|----------------------------------------------------------------------------------------------------|---------------------|
| Wednesday,<br>08 June 2022 | <ol> <li>Briefing (direction)</li> <li>Input Customer Id on the PLN<br/>Mobile Application</li> </ol>                                        | Mirza Agustian Rezi |
| Thursday,<br>09 June 2022  | <ol> <li>Briefing (Direction)</li> <li>Recaping house picture's power customer 450 VA</li> </ol>                                             | Zulwendri Harahap   |
| 09 June 2022               | 3. Network Inspection (Network Comb) in the Selat Baru Area                                                                                  | Rahmad Febrianto    |
| Friday,<br>10 June 2022    | <ol> <li>Briefing (direction)</li> <li>Enter customer KCT data</li> </ol>                                                                    | Zulwendri Harahap   |

Table 3.14 The second week of June, The Author did the same thing as the previous week's activities, namely inputting customer data at PLN Mobile, recaping pictures of 450 VA electricity customers' houses and inputting customer KCT data.

Table 3.15 Daily Activities of June 13th, 2022 to June 17th, 2022:

| Date and Time              | Description of activities                                                                                  | Assignor          |
|----------------------------|----------------------------------------------------------------------------------------------------|-------------------|
| Monday,<br>13 June 2022    | <ol> <li>Briefing (direction)</li> <li>Input KCT Customer data</li> </ol>                                  | Zulwendri Harahap |
| Tuesday,<br>14 June 2022   | Briefing (direction)     Creating Visual Chart of ULP     Bengkalis Management                             | Firrizqi Pratama  |
| Wednesday,<br>15 June 2022 | Briefing (direction)     Create Billing Management (ManBill)     Input address KCT data                    | Zulwendri Harahap |
| Thursday,<br>16 June 2022  | <ol> <li>Briefing (Direction)</li> <li>Network Inspection (Network Comb) in the Selat Baru Area</li> </ol> | Firrizqi Pratama  |
| Friday,<br>17 June 2022    | Briefing (direction)     Input Inspecta data                                                               | Firrizqi Pratama  |

Source: Processed Data 2022

Table 3.15 The third week of June, The Author carried out some of the same activities as last week, and additional activities such as Creating Visual Graphics for Bengkalis ULP Management and inputting Inspecta data.

Table 3.16 Daily Activities of June 20th, 2022 to June 24th, 2022:

| Date and Time              | Description of activities                                                                                                    | Assignor          |
|----------------------------|----------------------------------------------------------------------------------------------------|-------------------|
| Monday,<br>20 June 2022    | <ol> <li>Briefing (direction)</li> <li>TTD, Stamp and Scan File<br/>Management Billing (Manbill)</li> </ol>                                                                                                    | Zulwendri Harahap |
| 20 June 2022               | TTD, Cap and Scan Working Permit     (Work Permit)                                                                                                    | Firrizqi Pratama  |
| Thuesday,<br>21 June 2022  | <ol> <li>Briefing (direction)</li> <li>Upload NIK and NPWP data</li> </ol>                                                                                                    | Zulwendri Harahap |
|                            | <ol> <li>Briefing (direction)</li> <li>Upload evident Inspector</li> </ol>                                                                                                    | Rahmad Febrianto  |
| Wednesday,<br>22 June 2022 | <ol> <li>Installing a network modem on the<br/>Selat Baru International Port Meter<br/>with P2TL</li> <li>Checking the KWH Meter for shrimp<br/>ponds in the village of Kembung<br/>Luar with P2TL</li> <li>Checking the Tameran village PJU<br/>network with P2TL</li> </ol> | Ridho Marwan      |
| Thursday,<br>23 June 2022  | <ol> <li>Briefing (Direction)</li> <li>Upload NIK and NPWP data</li> </ol>                                                                                                    | Zulwendri Harahap |
| Friday,<br>24 June 2022    | <ol> <li>Briefing (direction)</li> <li>Upload NIK and NPWP data</li> </ol>                                                                                                    | Zulwendri Harahap |

Source: Processed Data 2022

Table 3.16 The fourth week of June, The Author carried out activities such as Cap and Scan Working Permit (Work Permit), uploading NIK and NPWP data, as well as participating in installing modems in the New Straits, checking KWH meters on shrimp ponds in the Kembung Luar area and also checking PJU Tameran with P2TL.

Table 3.17 Daily Activities of June 27th, 2022 to July 01nd, 2022:

| Date and Time              | Description of activities                                                                                      | Assignor         |
|----------------------------|----------------------------------------------------------------------------------------------------|------------------|
| Monday,<br>27 June 2022    | <ol> <li>Briefing (Direction)</li> <li>Checking the Work Implementation<br/>Procedure Document Form</li> </ol> | Firrizqi Pratama |
| Tuesday,<br>28 June 2022   | <ol> <li>Briefing (Direction)</li> <li>Recap the Customer's Meter Number</li> </ol>                            | Zulwendi Harahap |
| Wednesday,<br>29 June 2022 | Briefing (Direction)     Conducting socialization of electrical hazards                                        | Firrizqi Pratama |
| Thursday,<br>30 June 2022  | <ol> <li>Briefing (Direction)</li> <li>Firefighter Simulation</li> <li>Input Inspecta Data</li> </ol>          | Firrizqi Pratama |
| Friday,                    | Briefing (direction)                                                                                           | Firrizqi Pratama |

| 01 July 2022 | 2. Input Inspecta Data |  |
|--------------|------------------------|--|
|--------------|------------------------|--|

Table 3.17 The last week of June, The Author did several activities, Input Inspecta Data, Checking the Work Implementation Procedure Document Form, Recap the Customer's Meter Number, Conducting socialization of electrical hazards, Firefighter Simulation.

Table 3.18 Daily Activities of July 04nd, 2022 to July 07nd, 2022:

| Date and Time              | Description of activities                                                                                                    | Assignor          |
|----------------------------|----------------------------------------------------------------------------------------------------|-------------------|
| Monday,<br>04 July 2022    | Briefing (Direction)     Check the K3L Inspection Form     (First Aid Box, Light Fire     Extinguisher, APD Inspection and     Monthly Accident Report Installation     for June 2022 | Firrizqi Pratama  |
| Tuesday,<br>05 July 2022   | Briefing (Direction)     Make minutes (BA) of customer NIK data                                                                                                    | Zulwendi Harahap  |
| Wednesday,<br>06 July 2022 | Briefing (Direction)     Make minutes (BA) of customer NIK data                                                                                                    | Firrizqi Pratama  |
| Thursday,<br>07 July 2022  | <ol> <li>Briefing (Direction)</li> <li>Activities of equipment and troops         Yantek ULP Bengkalis (Hari Raya Alert Idul Adha 1443 H)     </li> </ol>                             | Firrizqi Pratama  |
| `                          | 3. Inputting data on Gempur activities with LPB UP3 Dumai Inspection                                                                                                    | Zulwendri Harahap |

Source: Processed Data 2022

Table 3.18 The last week, The Author did internship, The Author did Check the K3L Inspection Form (First Aid Box, Light Fire Extinguisher, APD Inspection and Monthly Accident Report Installation for June 2022, make minutes (BA) of customer NIK data, following Activities of equipment and troops Yantek ULP Bengkalis (Hari Raya Alert Idul Adha 1443 H), and Inputting data on Gempur activities with LPB UP3 Dumai Inspection.

#### 3.3 Systems and Procedures

Systems and procedures that The Author did while carrying out practical work activities at PT. PLN (Persero) Bengkalis are as follows:

1. Input customer ID through the PLN Mobile Application

The Author was given the task of adding a Customer ID so that customers are registered in the PLN system through the PLN Mobile application.

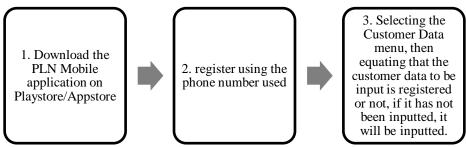

Figure 3.1 PLN Mobile Application Source: Processed Data, 2022

#### 2. Doing address separation/KCT (Key Change Token)

In this activity The Author was assigned the task of separating customer addresses per place of residence using Microsoft Excel.

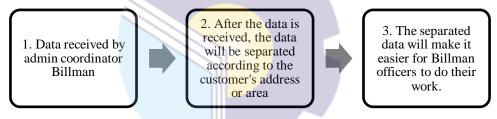

Figure 3.2 Key Change Token Source: Processed Data, 2022

#### 3. Recap the Customer ID/NIK data

In this activity, The Author gets the task to recap the customer ID/NIK data previously sent by the biller officer after that it will be recaptured into Microsoft Excel so that the customer ID/NIK is registered in the PLN system.

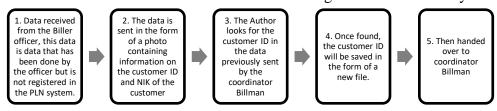

Figure 3.3 Recap the Customer ID/NIK data Source: Processed Data, 2022

#### 4. Recaping house picture's power customer 450 VA

In this activity, The Author was given the task of recapitulating a drawing of a 450 VA power customer's house into Microsoft Excel which was previously sent by the biller officer in a predetermined format.

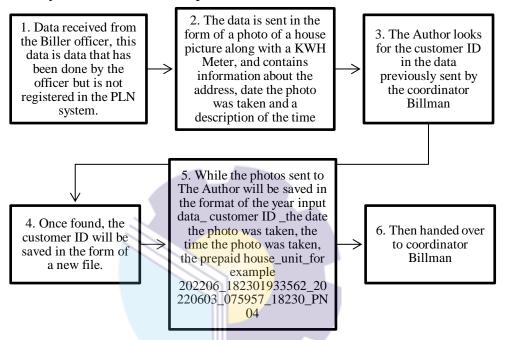

Figure 3.4 Recaping house picture's Source: Processed Data, 2022

#### 5. Scan of work permit

In this activity The Author got the task to scan the P2TL work permit. When received, The Author first ensures that the letter has been signed by the parties concerned, such as the K3L Officer PT. PLN (Persero) ULP Bengkalis, Energy Transaction Supervisor PT. PLN ULP (Persero) Bengkalis, Work Supervisor PT. Thoyibatul Rizki and Manager of PT. PLN (Persero) ULP Bengkalis. after all signed, The Author will provide a stamp/stamp PT. PLN (Perserp) ULP Bengkalis.

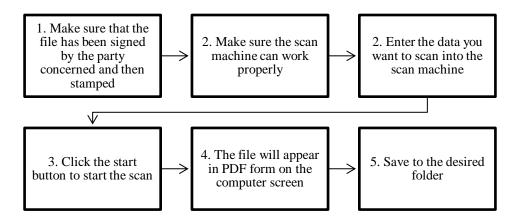

Figure 3.5 Scan of work permit Source: Processed Data, 2022

6. Fill out the Official Report (BA) sheet for PLN customers

Minutes (BA) was an important document or letter that can be used as legal evidence of something that happened. After The Author inputs the Customer ID/NIK data that has been inputted via Microsoft Excel, The Author will write it on the Minutes sheet.

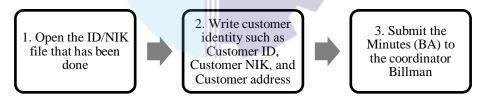

Figure 3.6 Official Report (BA) sheet Source: Processed Data, 2022

7. Entering data and coordinates through the Inspecta

In this activity, The Author was tasked with uploading photos of disturbances near the network such as tree branches and then determining the coordinates of the disturbance. When accepted, The Author is first allowed to log in to Inspecta with PLN's SSO.

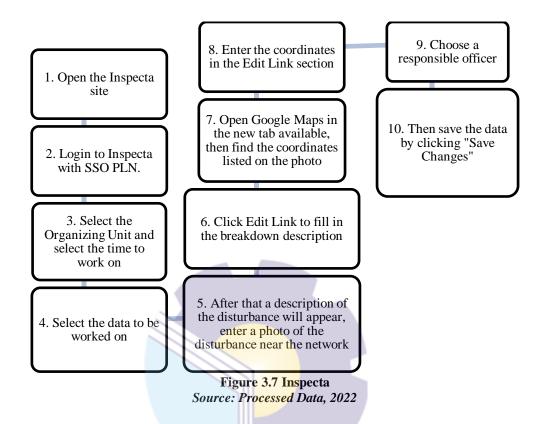

#### 8. Equate Customer's NIK and NPWP data

In this activity, The Author has the task of equating customer ID and NIK of customers. When accepted, The Author first enters AP2T (Centralized Customer Service Application).

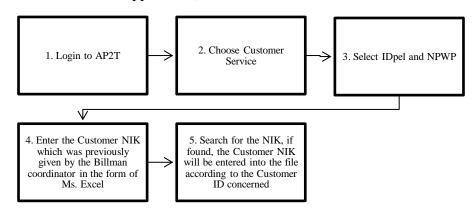

Figure 3.8 Customer's NIK and NPWP data Source: Processed Data, 2022

9. Writing Minutes of Inspection Results of Controlling the Use of Electricity (P2TL) 3 Phase Electrical Installation/Connection

When The Author joined P2TL to checked the KWH and checked the transformer network, The Author was given the task of filled out an official report consisting of the identity of the examiner and the identity of the customer.

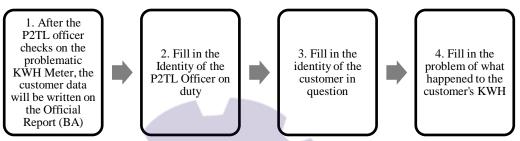

Figure 3.9 Writing Minutes of Inspection Results Source: Processed Data, 2022

#### 3.4 Obstacle and Solution

The obstacle that The Author get while did the apprenticeship on PT. PLN (Persero) ULP Bengkalis a workspace. The PLN ULP Bengkalis office does not have a separate room for PKL students, so during the PKL period students use the meeting room, sometimes when it was being held, students are forced to go out and find their own table that can be used for a while.

So, for a solution we hope in the next period. If there are new students who will do practical work at PT. PLN (Persero) ULP Bengkalis. They will provide separate and spacious rooms for students to more easily do their work.

#### **CHAPTER IV**

#### **CONCLUSIONS AND SUGGESTIONS**

#### 4.1. Conclusions

Based on the explanation in the previous chapter, the author draws conclusions in several ways, namely as follows:

- 1. The author is given assignments in 3 (three) fields, namely Customer Service, Energy Transactions and K3L. The Engineering section is also taught, such as when taken to the field to visit PLTD to find out how PLN's business processes are the power plants that we now use. When following the officers conducting network inspections/network combs the author to see the lines of the electricity network in the surrounding villages and when doing this network inspection the author is also taught to see how the condition of the electricity poles is good, to see any disturbances around the network that can harm the surrounding community.
- 2. In the implementation of this Internship, the author performs Internship in one of the state-owned companies, namely PT. PLN (Persero) ULP Bengkalis which lasts for 4 (four) months, starting from 7 March 2022 to 7 July 2022.
- 3. Then in this Apprenticeship the author also understands how the systems and procedures that take place at ULP Bengkalis.
- 4. Constraints that the authors get while doing apprenticeship at PT. PLN (Persero) ULP Bengkalis is a workspace. The PLN ULP Bengkalis office does not have a separate room for apprenticeship students, so during the apprenticeship students use the meeting room, sometimes when it's being held students are forced to go out and find their own desk that can be used for a while. So, for the solution we hope in the next period. If there are new students who will do apprenticeship at PT. PLN (Persero) ULP Bengkalis. They will

provide a separate and spacious room to make it easier for students to do their work.

#### 4.2. Suggestion

Author provide some suggestions for various parties, namely for the author himself, for students or younger siblings who will do apprenticeship in the next period, for companies and for the State Polytechnic of Bengkalis.

#### 1. Author

Suggestions for authors are to be more careful, thorough and concentrate in writing work. Get used to reading first before acting, and think realistically and rationally, and do the task in accordance with the directions or orders that have been given by the employee concerned.

## 2. College student

Author also provide suggestions that may be useful for students who will carry out apprenticeship activities for the next period, namely prioritizing safety and health, making the best use of time, doing work according to ability, thinking before taking action, always being patient and obedient and must learn to manage everything assigned job.

#### 3. Company

After the author runs the Apprenticeship activities at PT. PLN (Persero) Bengkalis. There are several suggestions for a better company, namely when the company gives assignments that have great responsibility and high risk to Internship students to be supervised, guided and taught the steps.

#### 4. State Polytechnic of Bengkalis

The suggestion for the State Polytechnic of Bengkalis campus is to hold This apprenticeship can be used as an evaluation, and should be provided to students before carrying out the Apprenticeship in accordance with the field or course material in accordance with the apprenticeship company. And the person concerned will deliver students who will do apprenticeship on the 47 first day

of entry, and pick them back up when students have finished doing apprenticeship.

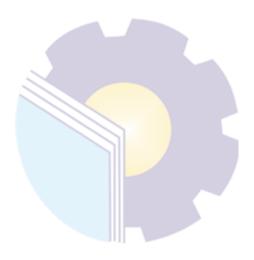

### **APPENDICES**

### **Appendix 1: Aprenticeship Statement Letter**

#### Surat Keterangan 001,SKt/SDM.12.06/010010300/2022

Yang bertanda tangan dibawah ini menerangkan bahwa :

Nama

: Cici Amandarhizka

Nim

: 5404181169

Universitas

: Politeknik Negeri Bengkalis

Jurusan

: Administrasi Niaga

Prodi

: D-IV Administrasi Bisnis Internasional

Tempat/Tgl. Lahir

: Bengkalis, 29 April 2000

Telah melakukan Kerja Praktek pada perusahaan kami, PT. PLN (Persero) ULP Bengkalis sejak tanggal 07 Maret 2022 s/d 07 Juli 2022 sebagai tenaga Kerja Praktek (KP). Selama bekerja di perusahaan kami, bersangkutan telah menunjukkan ketekunan dan kesungguhan bekerja dengan baik.

emikian surat keterangan ini kami berikan kepada yang bersangkutan untuk dapat dipergunakan sebaik-baiknya.

Bengkalis, 11 Juli 2022

Manager PT. PLN (Persero)

Andiko Bestari

# **Appendix 2 : Apprenticeship Certificate**

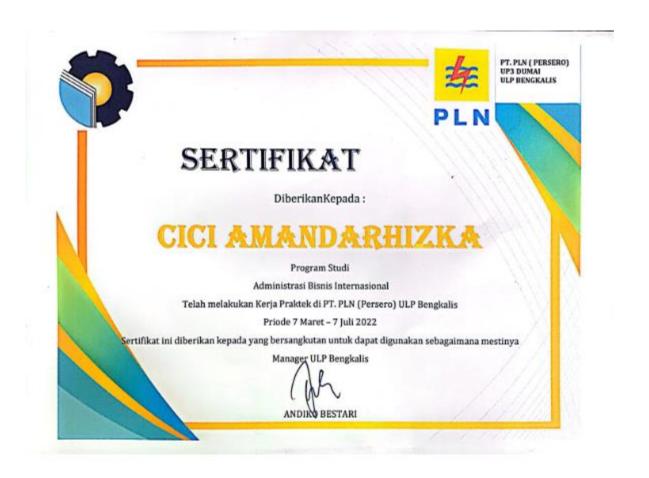

## **Appendix 3 : Company Appraisal Sheet**

## EVALUATION RESULTS FROM JOB TRAINING COMPANY APPRAISAL PT. PLN (PERSERO) ULP BENGKALIS

Name : Cici Amandarhizka

Student's Identity No : 5404181169

Study Program College : D4 - International Business Administration

: State Polytechnic Of Bengkalis

| No | Assessment Aspect     | Precentage | Scores |
|----|-----------------------|------------|--------|
| 1  | Discipline            | 20%        | 93     |
| 2  | Responsibility        | 25%        | 94     |
| 3  | Adjustment/Adaptation | 10%        | 91     |
| 4  | Work Result           | 30%        | 98     |
| 5  | Behavior in General   | 15%        | 92     |
|    | Total (1+2+3+4+5)     | 100%       | 468    |

Explanation

: Criteria : Excellent : Very Good : Good Score 81 - 100 71 - 80 66 - 70 61 - 65 Good Enough 56 - 60: Enough

Notes

| Mahasiswa yang<br>Memberikan hadi | bercangkutan | selama<br>terhadas | mengikuti | Praklek Koda Lapangan<br>S Serta Praklek |
|-----------------------------------|--------------|--------------------|-----------|------------------------------------------|
| uping dibertican                  | porusanaon   | repada             | mahasiswa | I I I I                                  |

Bengkalis, 11 July 2022 Manager PT. PLN (Persero) ULP Bengkalis

UP3 DUM

34

# **Appendix 4 : Figure Of Job Description**

1. Input CUSTOMER ID through the PLN Mobile Application

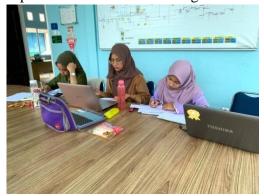

2. Doing address separation/KCT (Key Change Token)

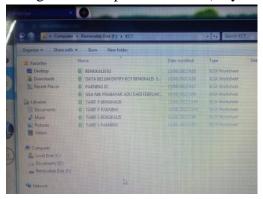

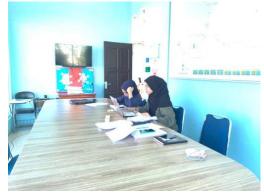

3. Recap the Customer ID/NIK data

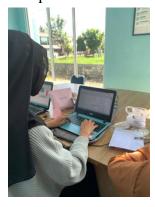

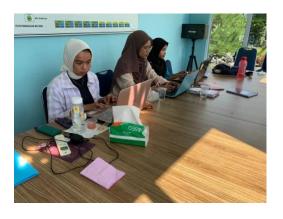

4. Recaping house picture's power customer 450 VA

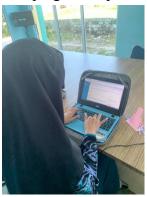

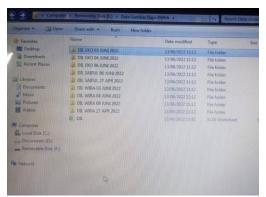

# 5. Scan of work permit

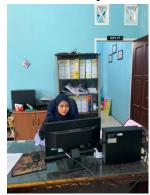

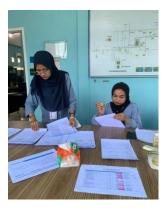

6. Fill out the Official Report (BA) sheet for PLN customers

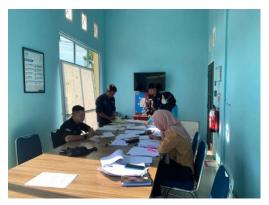

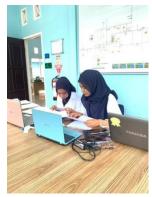

7. Entering data and coordinates through the Inspecta

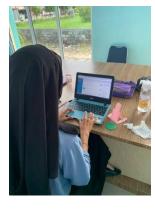

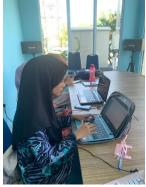

8. Equate Customer's NIK and NPWP data

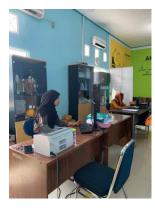

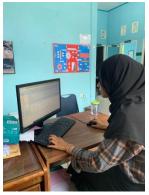

9. Writing Minutes of Inspection Results of Controlling the Use of Electricity (P2TL) 3
Phase Electrical Installation/Connection

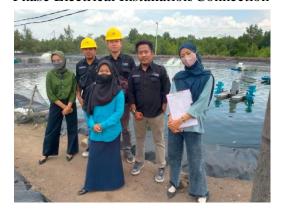

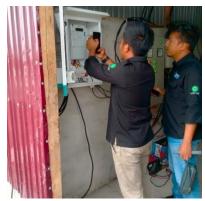

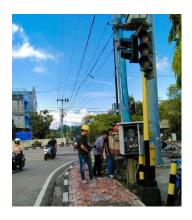

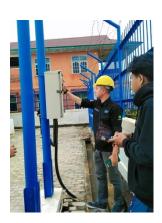

# **Appendix 5 : List of Attendance**

#### List of Anendees

| No  | NIM        | NAME               |   |   |   |   |   |   |   |     |   |    |    |    |    |    | M  | ARI | CH |    |    |    |    |    |    |    |    |    |    |    |    |    | 1  |
|-----|------------|--------------------|---|---|---|---|---|---|---|-----|---|----|----|----|----|----|----|-----|----|----|----|----|----|----|----|----|----|----|----|----|----|----|----|
| 140 | NEST       | NAME               | 1 | 1 | 3 | 4 | 5 | 6 | 7 | 8   | 9 | 10 | 11 | 12 | 13 | 14 | 15 | 16  | 17 | 13 | 19 | 20 | 21 | 22 | 23 | 24 | 25 | 26 | 27 | 28 | 29 | 30 | 31 |
| 1   | 5404181168 | Kartela            | 8 |   |   |   | - |   |   | 1,1 |   |    |    |    |    |    | 1  |     |    |    |    |    |    |    |    |    |    |    |    |    |    |    | -  |
| 2   | 5404181169 | Cici Amandarhizka  |   |   |   |   |   |   | V | v   | V | v  | V  | -  |    | 1  | V  | V   | V  | V  |    |    | v  | V  | v  | V  | v  |    |    | V  | V  | V  | U  |
| 3.  | 5404181186 | Dina Dwi Anggraini |   |   |   |   |   |   |   | -   |   |    |    |    |    |    | -  |     |    |    |    |    | -  |    |    |    |    |    |    |    |    |    |    |

Bengksie, 31 March 2022 Coordinator

|    | 904000     | 92000000           |   | 7. |   |   | 7. |   | 720 |   |   |    | -702 | 100 |    | OH P | AP | 化儿 | Shire | SECON | -3757 | -20 | 100 |    | 900 | COL | 50 | 0.00 | 1000 | 100 |    |    |
|----|------------|--------------------|---|----|---|---|----|---|-----|---|---|----|------|-----|----|------|----|----|-------|-------|-------|-----|-----|----|-----|-----|----|------|------|-----|----|----|
| No | NIM        | NAME               | 1 | 2  | 3 | 4 | 5  | 6 | 7   | 8 | 9 | 10 | 11   | 12  | 13 | 14   | 45 | 16 | 17    | 18    | 19    | 20  | 21  | 22 | 23  | 24  | 25 | 26   | 27   | 28  | 29 | 30 |
| 1  | 5404181168 | Kamila             |   |    |   |   |    |   |     |   |   |    |      |     |    |      |    |    |       |       |       |     |     |    |     |     |    |      |      |     |    |    |
| 2  | 5404181169 | Cici Amandarhizka  | V |    |   | V | V  | v | V   | V |   |    | v    | V   | 6  | v    |    | +  |       | V     | V     | V   | V   | V  | -   |     | V  | V    | V    | V   | 1  |    |
| 3  | 5404181186 | Dina Dwi Anggraini |   |    |   |   |    | П |     |   | П |    |      |     |    |      |    |    |       |       |       |     |     |    |     |     |    |      |      |     |    |    |

15 April : Wafar Isa Almasih

Bergkalis, 30 April 2022 Coordinator

39

| No  | 3734       | Maker              |   |     |               |   |     |   |   |   |   |    |    |    |    |    | - 2 | MA' | Υ. |    |    |               |    |    |    |    |    |    |    |    |    |    | _ |
|-----|------------|--------------------|---|-----|---------------|---|-----|---|---|---|---|----|----|----|----|----|-----|-----|----|----|----|---------------|----|----|----|----|----|----|----|----|----|----|---|
| ND  | NIM        | NAME               | 1 | 1.2 | 13            | 4 | 5.  | 6 | 7 | H | 9 | 10 | 11 | 12 | 13 | 14 | 15  | 16  | 17 | 18 | 19 | 20            | 21 | 22 | 23 | 24 | 25 | 26 | 27 | 28 | 29 | 30 | 3 |
| 1   | 5404181168 | Kamila             |   |     |               |   | + - |   |   |   |   |    |    |    |    |    |     |     |    |    |    |               |    |    |    |    |    |    |    |    |    |    | г |
| 2   | 5404181169 | Cici Amandarhizka  |   |     |               | V | V   | V | - |   | V | v  | v  | v  | 6  |    |     |     | v  | v  | V  | V             |    |    | 6  | V  | v  |    | V  |    |    | ~  | v |
| 3.1 | 5404131186 | Dina Dwi Anecesini |   |     | $\overline{}$ |   | -   |   |   |   | - |    |    |    |    |    |     |     |    |    |    | $\overline{}$ |    |    |    |    |    |    |    |    |    |    |   |

l Mei han Buruh Internacional 2-3 Mei Hari Raya Idul Fini 16 Mei Hari Raya Wasak 2566 26 Mei Kesakan ba Almash

Bengkalis, 31 May 2022 Coordinator

nurza Agustan Kezi

Bengkalis, 30 June 2022 Coording/Ar

|    |            | 1111.00            | т |   |   |   |   |   |   |     |   |    |    |    |    |    | TI, | NE. |    |    |    |    |     |     |    |    |    |    |    |    |    |   |
|----|------------|--------------------|---|---|---|---|---|---|---|-----|---|----|----|----|----|----|-----|-----|----|----|----|----|-----|-----|----|----|----|----|----|----|----|---|
| No | NIM        | NAME               | 1 | 2 | 3 | 4 | 5 | 6 | 7 | 8   | 9 | 10 | 11 | 12 | 13 | 14 | 15  | 16  | 17 | 18 | 19 | 20 | 21  | 22  | 23 | 24 | 25 | 26 | 27 | 28 | 29 | 3 |
| 1  | 5404181168 | Kamila             |   |   |   |   | 1 |   |   | 178 |   |    |    |    |    |    |     |     |    |    |    |    |     |     |    |    |    |    |    |    |    |   |
| 2  | 5404181169 | Cici Amandarhirka  |   | V | V |   |   | V | V | V   | V | V  |    |    | V  | V  | V   | V   | V  |    |    | V  | V   | V   | V  | V  |    |    | V  | U  | L  | L |
| 3  | 5404181186 | Dina Dwi Anggraini |   |   |   |   |   |   |   |     |   |    |    |    |    |    |     |     |    |    |    |    | 200 | 100 | 1  |    |    |    |    |    |    | Г |

I Juni Hari Lahir Pascasila

41

|    |            |                    |               |   |   |               | _  |   |               |               |   |    |               |               |    |    |    | RUL! | í . |     |     |    |    |    |               |    |    |    |    |    |    |    |   |
|----|------------|--------------------|---------------|---|---|---------------|----|---|---------------|---------------|---|----|---------------|---------------|----|----|----|------|-----|-----|-----|----|----|----|---------------|----|----|----|----|----|----|----|---|
| No | NIM        | NAME               | 1             | 2 | 3 | 4             | 5  | 6 | 7             | 8             | 9 | 10 | 11            | 12            | 13 | 14 | 15 | 16   | 17  | .18 | 19  | 20 | 21 | 22 | 23            | 24 | 25 | 26 | 27 | 28 | 29 | 30 | 3 |
| 1  | 5404181168 | Kamila             |               |   |   |               |    |   |               |               |   |    |               |               |    |    |    |      |     |     |     |    |    |    | $\overline{}$ |    |    |    |    |    |    | -  |   |
| 2  | 5404181169 | Cici Amandarhizka  | V             |   |   | V             | IV | V | V             |               |   |    |               |               |    |    |    |      |     |     | 111 |    |    |    |               |    |    |    |    |    |    |    |   |
| 3  | 5404191186 | Dina Dwi Ancersini | $\overline{}$ |   |   | $\overline{}$ |    |   | $\overline{}$ | $\overline{}$ | т |    | $\overline{}$ | $\overline{}$ |    |    |    |      |     |     |     |    |    |    |               |    |    |    |    |    | -  |    |   |

9 Juli Hari Raya Mul Adha 1443 30 Juli Tahun Baru Hijriyah 1444

Bengkalis, 31 July 2022 Coordinator

42

# **Appendix 6 : Daily Activities**

## DAILY ACTIVITIES OF JOB TRAINING

| Date and Time               | Description of activities                                                                          | Assignor               | Signature                                                                                                    |
|-----------------------------|----------------------------------------------------------------------------------------------------|------------------------|----------------------------------------------------------------------------------------------------|
| Monday,<br>07 March 2022    | Introduction to the Office     Environment     Input Customer Id on the PLN     Mobile Application | Mirza Agustian<br>Rezi | N                                                                                                    |
| Tuesday,<br>08 March 2022   | Briefing (direction)     Input Customer Id on the PLN     Mobile Application                       | Mirza Agustian<br>Rezi | #                                                                                                    |
| Wednesday,<br>09 March 2022 | Briefing (direction)     Input Customer Id on the PLN     Mobile Application                       | Mirza Agustian<br>Rezi | A                                                                                                    |
| Thursday,<br>10 March 2022  | Briefing (direction)     Input Customer Id on the PLN     Mobile Application                       | Mirza Agustian<br>Rezi | a de la constantina de la constantina della constantina della constantina della cons |
| Friday,<br>11 March 2022    | Briefing (direction)     Input Customer Id on the PLN     Mobile Application                       | Mirza Agustian<br>Rezi | 3.                                                                                                    |

| No | WORKING | EXPLANATION                                                                                                    |
|----|---------|----------------------------------------------------------------------------------------------------|
|    |         | The author's first week practical work activities. This week the author is taught how to input Customer ID through the PLN Mobile Application. After studying, the writer was asked to immediately continue the work that had been taught. The inputted ID is a form of adding a Customer ID that goes directly into the PLN system, making it easier to find customer data by only looking for the IDPEL. |

| Date and Time              | Description of activities                                                    | Assignor               | Signature |
|----------------------------|------------------------------------------------------------------------------|------------------------|-----------|
| Monday,<br>14 March 2022   | Briefing (direction)     Input Customer Id on the PLN     Mobile Application | Mirza Agustian<br>Rezi | SHE       |
| Tuesday,<br>15 March 2022  | Briefing (direction)     Input Customer Id on the PLN     Mobile Application | Mirza Agustian<br>Rezi | *         |
| Wednesday,                 | Briefing (direction)     Input Customer Id on the PLN     Mobile Application | Mirza Agustian<br>Rezi | d         |
| 16 March 2022              | Visit to the Diesel Power Generation<br>Service Unit (PUSLIS) Bagan Besar    | Firrizqi Pratama       | 1         |
| Thursday,<br>16 March 2022 | Briefing (direction)     Input Customer Id on the PLN     Mobile Application | Mirza Agustian<br>Rezi | NA.       |
| Friday,<br>18 March 2022   | Briefing (direction)     Input Customer Id on the PLN     Mobile Application | Mirza Agustian<br>Rezi | CV.       |

| No | WORKING | EXPLANATION                                                                                                    |
|----|---------|----------------------------------------------------------------------------------------------------|
|    |         | The second week of March the author carried out the same activities as the first week, but this week the author was invited to visit the Big Bagan Diesel Power Generation Service Unit (PUSLIS). |

| Date and Time               | Description of activities                                                                               | Assignor               | Signature                                                                                                    |
|-----------------------------|----------------------------------------------------------------------------------------------------|------------------------|----------------------------------------------------------------------------------------------------|
| Monday,<br>21 March 2022    | Briefing (direction)     Input Customer Id on the PLN     Mobile Application                            | Mirza Agustian<br>Rezi | *                                                                                                    |
| Tuesday,<br>22 March 2022   | Briefing (direction)     Input Customer Id on the PLN     Mobile Application                            | Mirza Agustian<br>Rezi | THE STATE OF THE STATE OF THE S |
|                             | Briefing (direction)     Input Customer Id on the PLN     Mobile Application                            | Mirza Agustian<br>Rezi | d                                                                                                    |
| Wednesday,<br>23 March 2022 | Separation of KCT Address     Recap the customer's ID/NIK Data                                          | Zulwendri<br>Harahap   | B14                                                                                                    |
|                             | <ol> <li>Checking the KWH meter in the<br/>shrimp ponds of Ketam Putih<br/>Village with P2TL</li> </ol> | Ridho Marwan           | Pd.                                                                                                    |
| Thursday,                   | Briefing (direction)     Input Customer Id on the PLN     Mobile Application                            | Mirza Agustian<br>Rezi | A                                                                                                    |
| 24 March 2022               | Separation of KCT Address     Recap the customer's ID/NIK Data                                          | Zulwendri<br>Harahap   | 8D14                                                                                                    |
| Friday,<br>25 March 2022    | Briefing (direction)     Input Customer Id on the PLN     Mobile Application                            | Mirza Agustian<br>Rezi | W                                                                                                    |
| ar markii avaa              | Recap the customer's ID/NIK Data                                                                        | Zulwendri<br>Harahap   | 80M                                                                                                    |

| No | WORKING | EXPLANATION                                                                                                    |
|----|---------|----------------------------------------------------------------------------------------------------|
|    |         | The third week of March the author does<br>the same thing as the second week of<br>activities, but this week there is an<br>additional lesson, namely checking the<br>KWH meter on the shrimp ponds in the<br>Ketam Putih with P2TL and<br>recapulating Customer ID/NIK data. |

| Date and<br>Time               | Description of activities                                                                                               | Assignor               | Signature |
|--------------------------------|----------------------------------------------------------------------------------------------------|------------------------|-----------|
| Monday,<br>28 March            | Briefing (direction)     Input Customer Id on the PLN     Mobile Application                                            | Mirza Agustian<br>Rezi | Al .      |
| 2022                           | 3. Recap the customer's ID/NIK Data                                                                                     | Zulwendri<br>Harahap   | 2004      |
| Tuesday,                       | Briefing (direction)     Input Customer Id on the PLN     Mobile Application                                            | Mirza Agustian<br>Rezi | At .      |
| 29 March<br>2022               | Activity to Hold Equipment and<br>Troops for Yantek ULP Bengkalis<br>(Ramadan and Eid Al-Fitr 1443 H<br>Alert)          | Firrizqi Pratama       |           |
| Wednesday,<br>30 March<br>2022 | Briefing (pengarahan)     Input Id Pelanggan pada Aplikasi PLN Mobile                                                   | Mirza Agustian<br>Rezi |           |
| Thursday,<br>31 March<br>2022  | Briefing (direction)     Input Customer Id on the PLN     Mobile Application                                            | Mirza Agustian<br>Rezi | *         |
|                                | Installing the Modern in Pangkalan<br>Batang with P2TL     Replacing the KWH meter at the<br>customer's house with P2TL | Ridho Marwan           | RX.       |
| Friday,<br>01 April 2022       | Briefing (direction)     Input Customer Id on the PLN     Mobile Application                                            | Mirza Agustian<br>Rezi | A.        |
|                                | Checking the network on Ahmad<br>Yani's transformer with P2TL                                                           | Ridho Marwan           | 1         |

| EXPLANATION                                                                                                    |
|----------------------------------------------------------------------------------------------------|
| The fourth week of March, the author does the same for activities as in the third week of March, but the author carries out the Bengkalis ULP Bengkalis Yantek Equipment and Troops Event (Ramadan and Eid Idul Fitri 1443 H) which was carried out at PT. PLN (Persero) Bengkalis, Installing Modem in Pangkalan Batang with P2TL and Replacing KWH meter at customer's house with P2TL. |
|                                                                                                    |

| Date and<br>Time              | Description of Activities                                                    | Assignor               | Signature |
|-------------------------------|------------------------------------------------------------------------------|------------------------|-----------|
| Monday,<br>04 April           | Briefing (direction)     Input Customer Id on the PLN     Mobile Application | Mirza Agustian<br>Rezi | JE-       |
| 2022                          | 3. Recap the customer's ID/NIK Data                                          | Zulwendri<br>Harahap   | DIN       |
| Thuesday,<br>05 April         | Briefing (direction)     Input Customer Id on the PLN     Mobile Application | Mirza Agustian<br>Rezi | 2         |
| 2022                          | Separation of KCT Address     Recap the customer's ID/NIK Data               | Zulwendri<br>Harahap   | DM        |
| Wednesday,<br>06 April        | Briefing (direction)     Input Customer Id on the PLN     Mobile Application | Mirza Agustian<br>Rezi |           |
| 2022                          | Visit to PLTD Pangkalan Batang                                               | Firrizqi Pratama       | -077      |
| Thursday,<br>07 April<br>2022 | Briefing (direction)     Input Customer Id on the PLN     Mobile Application | Mirza Agustian<br>Rezi | A         |
|                               | 3. Recap the customer's ID/NIK Data                                          | Zulwendri<br>Harahap   | 2014      |
| Friday,<br>08 April<br>2022   | Briefing (direction)     Input Customer Id on the PLN     Mobile Application | Mirza Agustian<br>Rezi | W.        |
|                               | 3. Recap the customer's ID/NIK Data                                          | Zulwendri<br>Harahap   | 84        |

| No | WORKING | EXPLANATION                                                                                                    |
|----|---------|----------------------------------------------------------------------------------------------------|
|    |         | The first week of April the author did<br>the same activity with some activities<br>in March. However, there are<br>additional activities, namely checking<br>the network on the transformer on Jl.<br>Ahmad Yani with P2TL and visited<br>PLTD Pangkalan Batang. |

| Date and<br>Time            | Description                                                                                                    | Assignor               | Signature |
|-----------------------------|----------------------------------------------------------------------------------------------------|------------------------|-----------|
|                             | Briefing (direction)     Input Customer Id on the PLN     Mobile Application                                     | Mirza Agustian<br>Rezi | at        |
| Monday,<br>11 April 2022    | 3. Recap the customer's ID/NIK Data                                                                              | Zulwendri<br>Harahap   | DM        |
|                             | Checking the Selat Baru Substation<br>(GH)     Inspection of network (tissue comb)<br>of Selat Baru shrimp ponds | Firrizqi Pratama       | h         |
| Thuesday,                   | Briefing (direction)     Input Customer Id on the PLN     Mobile Application                                     | Mirza Agustian<br>Rezi | -         |
| 12 April 2022               | 3. Recap the customer's ID/NIK Data                                                                              | Zulwendri<br>Harahap   | W.        |
| Wednesday,<br>13 April 2022 | Briefing (direction)     Input Customer Id on the PLN     Mobile Application                                     | Mirza Agustian<br>Rezi | *         |
| Thursday,<br>14 April 2022  | Briefing (direction)     Input Customer Id on the PLN     Mobile Application                                     | Mirza Agustian<br>Rezi |           |
|                             | 3. Recap the customer's ID/NIK Data                                                                              | Zulwendri<br>Harahap   | 2014      |
| Friday,<br>15 April 2022    | In Almerible Beeth Wellder                                                                                       |                        |           |

| No | WORKING | EXPLANATION                                                                                                    |
|----|---------|----------------------------------------------------------------------------------------------------|
|    |         | The second week of April the author does the same activity as the activity in the first week, other activities carried out by the author are checking the Gardu Hubung (GH) in the Selat Baru and conducting network inspections (network combs) on shrimp ponds in the Selat Baru. |

| Date and<br>Time            | Description of activities                                                                                                    | Assignor               | Signature |
|-----------------------------|----------------------------------------------------------------------------------------------------|------------------------|-----------|
| Monday,                     | Briefing (direction)     Input Customer Id on the PLN     Mobile Application                                                            | Mirza Agustian<br>Rezi | W         |
| 18 April 2022               | Recap the customer's ID/NIK Data                                                                                                    | Zulwendri<br>Harahap   | BM        |
|                             | Briefing (direction)     Input Customer Id on the PLN     Mobile Application                                                            | Mirza Agustian<br>Rezi |           |
| Tuesday,                    | Recap the customer's ID/NIK     Data                                                                                                    | Zulwendri<br>Harahap   | 2914      |
| 19 April 2022               | Checking the network on Polbeng<br>transformers with P2TL     Checking KWH Meters at selling<br>stalls on Selat Baru Beach with<br>P2TL | Ridho Marwan           | RIJ.      |
| Wednesday,<br>20 April 2022 | Briefing (direction)     Input Customer Id on the PLN     Mobile Application                                                            | Mirza Agustian<br>Rezi | A         |
| Thursday,<br>21 April 2022  | Briefing (direction)     Input Customer Id on the PLN     Mobile Application                                                            | Mirza Agustian<br>Rezi | W.        |
| Friday,<br>22 April 2022    | Briefing (direction)     Input Customer Id on the PLN     Mobile Application                                                            | Mirza Agustian<br>Rezi |           |

| No | WORKING | EXPLANATION                                                                                                    |
|----|---------|----------------------------------------------------------------------------------------------------|
|    |         | The third week of April, the author does the same thing as the previous activity, other activities carried out by the author are stamping and compiling a letter regarding the Mandiri PJU Program, participating in P2TL in checking the network on transformers at the Bengkalis State Polytechnic, and checking the network at a selling stall on the Selat Baru beach. |

| Date and<br>Time            | Description of activities                                                    | Assignior              | Signature |
|-----------------------------|------------------------------------------------------------------------------|------------------------|-----------|
| Monday,<br>25 April 2022    | Briefing (direction)     Input Customer Id on the PLN     Mobile Application | Mirza Agustian<br>Rezi | X         |
|                             | 3. Recap the customer's ID/NIK Data                                          | Zulwendri Harahap      | 2004      |
| Tuesday,<br>26 April 2022   | Briefing (direction)     Input Customer Id on the PLN     Mobile Application | Mirza Agustian<br>Rezi | K         |
|                             | 3. Visit to PLTD Pangkalan Batang                                            | Firrizqi Pratama       | T         |
| Wednesday,<br>27 April 2022 | Briefing (direction)     Input Customer Id on the PLN     Mobile Application | Mirza Agustian<br>Rezi | *         |
|                             | Recaping Pictures of 450 VA Power<br>Customers' Houses                       | Zulwendri Harahap      | 814       |
| Thursday<br>28 April 2022   | Briefing (direction)     Input Customer Id on the PLN     Mobile Application | Mirza Agustian<br>Rezi | X         |
|                             | 3. Recap the customer's ID/NIK Data                                          | Zulwendri Harahap      | TONE      |
| Friday,<br>29 April 2022    | Holidays with Eid Al-Fitr                                                    |                        |           |

| No | WORKING | EXPLANATION                                                                                                    |
|----|---------|----------------------------------------------------------------------------------------------------|
|    |         | The fourth week of April, the authors do the same as the third week activities, namely inputting customer data via PLN Mobile, recapitulating customer data via ID/NIK, and the authors are asked to record the amber of a 450 VA power customer's house. |

| Date and<br>Time          | Description of activities                                                    | Assignor               | Signature |
|---------------------------|------------------------------------------------------------------------------|------------------------|-----------|
| Monday,<br>09 May 2022    | Briefing (direction)     Input Customer Id on the PLN     Mobile Application | Mirza Agustian<br>Rezi |           |
| Tuesday,<br>10 May 2022   | Briefing (direction)     Input Customer Id on the PLN     Mobile Application | Mirza Agustian<br>Rezi | M         |
| Wednesday,<br>11 May 2022 | Briefing (direction)     Input Customer Id on the PLN     Mobile Application | Mirza Agustian<br>Rezi |           |
| Thursday,<br>12 May 2022  | Briefing (direction)     Input Customer Id on the PLN     Mobile Application | Mirza Agustian<br>Rezi |           |
|                           | 3. Recap the customer's ID/NIK Data                                          | Zulwendri<br>Harahap   | 234       |
| Friday,<br>13 May 2022    | Briefing (direction)     Input Customer ld on the PLN     Mobile Application | Mirza Agustian<br>Rezi |           |
|                           | 3. Recap the customer's ID/NIK Data                                          | Zulwendri<br>Harahap   | 2014      |
|                           | Scan Work Permit                                                             | Firrizqi Pratama       | 0         |

| No | WORKING | EXPLANATION                                                                                                    |
|----|---------|----------------------------------------------------------------------------------------------------|
|    |         | The first week of May, the author does<br>the same thing with the previous<br>week's activities, namely inputting<br>customer data on PLN Mobile and<br>Input Customer Id on the PLN Mobile<br>Application. |

| Date and<br>Time          | Description of activities                                                                                               | Assignor               | Signature |
|---------------------------|----------------------------------------------------------------------------------------------------|------------------------|-----------|
| Monday,<br>16 May 2022    | Vesak Day Holiday                                                                                                    |                        | D         |
| Tuesday,<br>17 May 2022   | Briefing (direction)     Input Customer Id on the PLN     Mobile Application                                            | Mirza Agustian<br>Rezi | B.        |
| Trining 2022              | 3. Recap the customer's ID/NIK Data                                                                                     | Zulwendri<br>Harahap   | 2514      |
| Wednesday,<br>18 May 2022 | Briefing (direction)     Input Customer Id on the PLN     Mobile Application                                            | Mirza Agustian<br>Rezi | B         |
|                           | Completing the Minutes of     Updates on the completeness of     PLN Customer Data     Recap the customer's ID/NIK Data | Zulwendri<br>Harahap   | 2014      |
| Thursday,<br>19 May 2022  | Briefing (direction)     Input Customer Id on the PLN     Mobile Application                                            | Mirza Agustian<br>Rezi | 3         |
| Friday,<br>20 May 2022    | Briefing (direction)     Input Customer Id on the PLN     Mobile Application                                            | Mirza Agustian<br>Rezi |           |
|                           | Checking the problematic KWH<br>meter in Air Putih with P2TL                                                            | Ridho Marwan           | RJ.       |

| No | WORKING | EXPLANATION                                                                                                    |
|----|---------|----------------------------------------------------------------------------------------------------|
|    |         | The second week of May the author does the same thing with the previous week's activities, namely inputting customer data on PLN Mobile. The author also gets a new activity namely filling out the Official Report (BA) for updating the completeness of PLN customer data. |

| Date and<br>Time          | Description of activities                                                            | Assignor               | Signature |
|---------------------------|--------------------------------------------------------------------------------------|------------------------|-----------|
| Monday,<br>23 May 2022    | Briefing (direction)     Input Customer Id on the PLN     Mobile Application         | Mirza Agustian<br>Rezi | A         |
| Tuesday,<br>24 May 2022   | Briefing (direction)     Input Customer Id on the PLN     Mobile Application         | Mirza Agustian<br>Rezi | X         |
|                           | Briefing (direction)     Input Customer Id on the PLN     Mobile Application         | Mirza Agustian<br>Rezi | X         |
| Wednesday,<br>25 May 2022 | 3. Recap the customer's ID/NIK Data                                                  | Zulwendri<br>Harahap   | 8         |
| 25 May 2022               | Checking the network on the<br>Meskom transformer     Visit to PLTD Pangkalan Batang | Rahmad<br>Febrianto    | Hey       |
| Thursday,<br>26 May 2022  | Isa Almasih Ascension Holiday                                                        |                        |           |
| Friday,<br>27 May 2022    | Briefing (direction)     Input Customer Id on the PLN     Mobile Application         | Mirza Agustian<br>Rezi | W         |
|                           | Recap the customer's ID/NIK Data                                                     | Zulwendri<br>Harahap   | 2014      |

| No | WORKING | EXPLANATION                                                                                                    |
|----|---------|----------------------------------------------------------------------------------------------------|
|    |         | The third week of May, the author does<br>the same thing as the previous week's<br>activities, namely inputting customer<br>data on PLN Mobile, recapitulating<br>customer ID/NIK data, plus the author<br>got an activity to take part in checking<br>the network on the Meskom<br>transformer, as well as visiting the<br>PLTD Pangkalan Batang. |

| Date and<br>Time        | Description of activities                                                    | Assignor               | Signature |
|-------------------------|------------------------------------------------------------------------------|------------------------|-----------|
| Monday,<br>30 May 2022  | Briefing (direction)     Input Customer Id on the PLN Mobile     Application | Mirza Agustian<br>Rezi | W.        |
| Thusday,<br>31 May 2022 | Briefing (direction)     Input Customer Id on the PLN Mobile     Application | Mirza Agustian<br>Rezi | X         |
|                         | Checking the KWII meter for Tameran<br>shrimp ponds with P2TL                | Ridho Marwan           | RY.       |

| No | WORKING | EXPLANATION                                                                                                    |
|----|---------|----------------------------------------------------------------------------------------------------|
|    |         | In the last week of May, the author did<br>the same thing as the previous week's<br>activities, namely inputting customer<br>data at PLN Mobile, and participating<br>in checking KWH meters on shrimp<br>ponds in Tameran with P2TL. |

| Date and Time              | Description of activities                                                                                                    | Assignor               | Signature |
|----------------------------|----------------------------------------------------------------------------------------------------|------------------------|-----------|
| Wednesday,<br>01 June 2022 | Pancasila Birthday Holiday                                                                                                    |                        | NA)       |
| Thursday,<br>02 June 2022  | Briefing (direction)     Input Customer Id on the PLN     Mobile Application                                                         | Mirza Agustian<br>Rezi | A         |
| Friday,<br>03 June 2022    | Briefing (direction)     Input Customer Id on the PLN     Mobile Application     Writing Doubtful Accounts     Payable Receipt (PRR) | Mirza Agustian<br>Rezi |           |
|                            | Recapping Pictures of 450 VA     Power Customers' Houses                                                                             | Zulwendri<br>Harahap   | DM        |

| No | WORKING | EXPLANATION                                                                                                    |
|----|---------|----------------------------------------------------------------------------------------------------|
|    |         | At the of June, the author did the<br>same thing as the previous week's<br>activity, namely inputting customer<br>data at PLN Mobile, the author also<br>received an activity to write a<br>Receipts Receipts Receipt (PRR) and<br>record a picture of a 450 VA power<br>customer's bouse. |

| Date and<br>Time           | Description of activities                                                                                          | Assignor               | Signature |
|----------------------------|----------------------------------------------------------------------------------------------------|------------------------|-----------|
| Monday,                    | Briefing (direction)     Input Customer Id on the PLN     Mobile Application                                       | Mirza Agustian<br>Rezi | X         |
| 06 June 2022               | <ol> <li>Recaping drawing of a 450 VA<br/>power customer's house</li> </ol>                                        | Zulwendri Harahap      | B14       |
| Thuesday,<br>07 June 2022  | Briefing (direction)     Separation of KCT Per address     Recaping drawing of a 450 VA     power customer's house | Zulwendri Harahap      | 2014      |
| Wednesday,<br>08 June 2022 | Briefing (direction)     Input Customer Id on the PLN     Mobile Application                                       | Mirza Agustian<br>Rezi | X         |
| Thursday,                  | Briefing (Direction)     Recaping house picture's power customer 450 VA                                            | Zulwendri Harahap      | 2014      |
| 09 June 2022               | Network Inspection (Network<br>Comb) in the Selat Baru Area                                                        | Rahmad Febrianto       | Haf       |
| Friday,<br>10 June 2022    | Briefing (direction)     Enter customer KCT data                                                                   | Zulwendri Harahap      | DM        |

| No | WORKING | EXPLANATION                                                                                                    |
|----|---------|----------------------------------------------------------------------------------------------------|
|    |         | In the second week of June, the author did the same thing as the previous week's activities, namely inputting customer data at PLN Mobile, recaping pictures of 450 VA electricity customers' houses and inputting customer KCT data. |

Name : C

: Cici Amandarhizka

| Date and<br>Time           | Description of activities                                                               | Assignor             | Signature |
|----------------------------|-----------------------------------------------------------------------------------------|----------------------|-----------|
| Monday,<br>13 June 2022    | Briefing (direction)     Input KCT Customer data                                        | Zulwendri<br>Harahap | 27        |
| Tuesday,<br>14 June 2022   | Briefing (direction)     Creating Visual Chart of ULP     Bengkalis Management          | Firrizqi Pratama     | l         |
| Wednesday,<br>15 June 2022 | Briefing (direction)     Create Billing Management (ManBill)     Input address KCT data | Zulwendri<br>Harahap | DIN       |
| Thursday,<br>16 June 2022  | Briefing (Direction)     Network Inspection (Network Comb) in the Selat Baru Area       | Firrizqi Pratama     | 1         |
| Friday,<br>17 June 2022    | Briefing (direction)     Input Inspecta data                                            | Firrizqi Pratama     | 1         |

| No | WORKING | EXPLANATION                                                                                                    |
|----|---------|----------------------------------------------------------------------------------------------------|
|    |         | In the third week of June, the author<br>carried out some of the same activities as<br>last week, and additional activities such<br>as Creating Visual Graphics for<br>Bengkalis ULP Management and<br>inputting Inspects data. |

Name NIM : Cici Amandarhizka : 5404181169

| Date and Time              | Description of activities                                                                                                    | Description of activities Assignor |      |
|----------------------------|----------------------------------------------------------------------------------------------------|------------------------------------|------|
| Monday,<br>20 June 2022    | Briefing (direction)     TTD, Stamp and Scan File     Management Billing (Manbill)                                                                                                    | Zulwendri<br>Harahap               | 24   |
| 50.000 (P.E.507.75)        | <ol> <li>TTD, Cap and Scan Working<br/>Permit (Work Permit)</li> </ol>                                                                                                    | Firrizqi Pratama                   | 1    |
| Thuesday,<br>21 June 2022  | Briefing (direction)     Upload NIK and NPWP data                                                                                                    | Zulwendri<br>Harahap               | Die  |
| Wednesday,<br>22 June 2022 | Briefing (direction)     Upload evident Inspector                                                                                                    | Rahmad Febrianto                   | Herf |
|                            | Installing a network modem on the<br>Selat Baru International Port Meter<br>with P2TL     Checking the KWH Meter for<br>shrimp ponds in the village of<br>Kembung Luar with P2TL     Checking the Tameran village PJU<br>network with P2TL | Ridho Marwan                       | RJ.  |
| Thursday,<br>23 June 2022  | Briefing (Direction)     Upload NIK and NPWP data                                                                                                    | Zulwendri<br>Harahap               | DM   |
| Friday,<br>24 June 2022    | Briefing (direction)     Upload NIK and NPWP data                                                                                                    | Zulwendri<br>Harahap               | BM   |

| No | WORKING | EXPLANATION                                                                                                    |
|----|---------|----------------------------------------------------------------------------------------------------|
|    |         | In the fourth week of June, the author<br>carried out activities such as Cap and<br>Scan Working Permit (Work Permit),<br>uploading NIK and NPWP data, as<br>well as participating in installing<br>modems in the New Straits, checking<br>KWH meters on shrimp ponds in the<br>Kembung Luar area and also checking<br>PJU Tameran with P2TL. |

| Date and<br>Time           | Description of activities                                                             | Assignor            | Signature |
|----------------------------|---------------------------------------------------------------------------------------|---------------------|-----------|
| Monday,<br>27 June 2022    | Briefing (Direction)     Checking the Work Implementation     Procedure Document Form | Firrizqi Pratama    | 1         |
| Tuesday,<br>28 June 2022   | Briefing (Direction)     Recap the Customer's Meter Number                            | Zulwendi<br>Harahap | 2014      |
| Wednesday,<br>29 June 2022 | Briefing (Direction)     Conducting socialization of electrical hazards               | Firrizqi Pratama    | 1.        |
| Thursday,<br>30 June 2022  | Briefing (Direction)     Firefighter Simulation     Input Inspecta Data               | Firrizqi Pratama    | 1.        |
| Friday,<br>01 July 2022    | Briefing (direction)     Input Inspecta Data                                          | Firrizqi Pratama    | 1         |

| No | WORKING | EXPLANATION                                                                                                    |
|----|---------|----------------------------------------------------------------------------------------------------|
|    |         | In the last week of June, the writer did<br>several activities, Input Inspecta Data,<br>Checking the Work Implementation<br>Procedure Document Form, Recap the<br>Customer's Meter Number, Conducting<br>socialization of electrical hazards,<br>Firefighter Simulation. |

| Date and Time Description of activities |                                                                                                    | Assignor             | Signature |
|-----------------------------------------|----------------------------------------------------------------------------------------------------|----------------------|-----------|
| Monday,<br>04 July 2022                 | Briefing (Direction)     Check the K3L Inspection Form<br>(First Aid Box, Light Fire<br>Extinguisher, APD Inspection and<br>Monthly Accident Report Installation<br>for June 2022 | Firrizqi Pratama     | 1         |
| Tuesday,<br>05 July 2022                | Briefing (Direction)     Make minutes (BA) of customer NIK data                                                                                                    | Zulwendi<br>Harahap  | Dog       |
| Wednesday,<br>06 July 2022              | Briefing (Direction)     Make minutes (BA) of customer NIK data                                                                                                    | Firrizqi Pratama     |           |
| Thursday,<br>07 July 2022               | Briefing (Direction)     Activities of equipment and troops     Yantek ULP Bengkalis (Hari Raya     Alert Idul Adha 1443 H)                                                       | Firrizqi Pratama     | 1         |
|                                         | <ol> <li>Inputting data on Gempur activities<br/>with LPB UP3 Dumai Inspection</li> </ol>                                                                                         | Zulwendri<br>Harahap | BM        |

| No | WORKING | EXPLANATION                                                                                                    |
|----|---------|----------------------------------------------------------------------------------------------------|
|    |         | In the last week, the writer did internship, the writer did Check the K3L Inspection Form (First Aid Box, Light Fire Extinguisher, APD Inspection and Monthly Accident Report Installation for June 2022, make minutes (BA) of customer NIK data, following Activities of equipment and troops Yantek ULP Bengkalis (Hari Raya Alert Idul Adha 1443 H), and Inputting data on Gempur activities with LPB UP3 Dumai Inspection. |